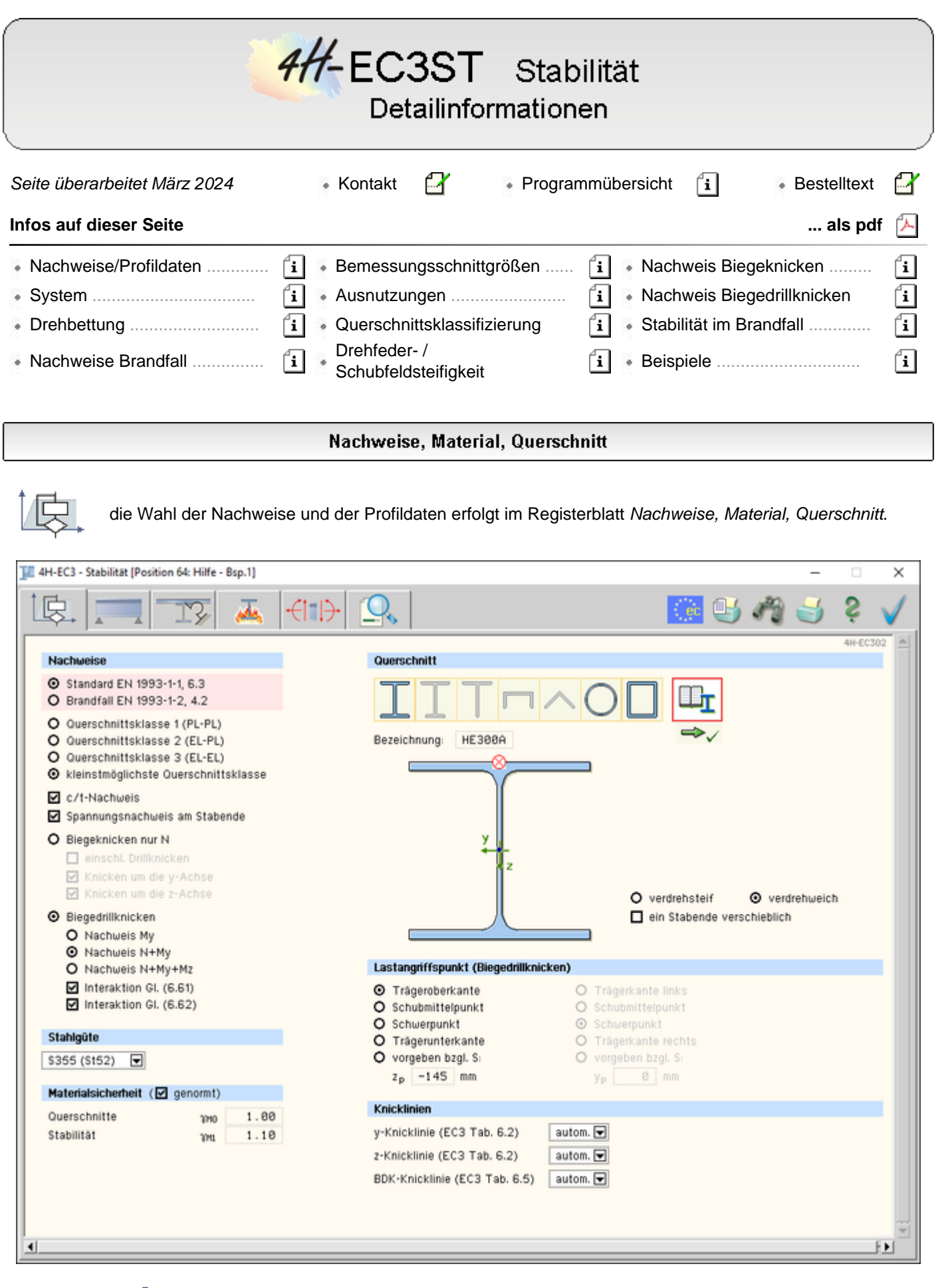

Bild vergrößern

# **Nachweise**

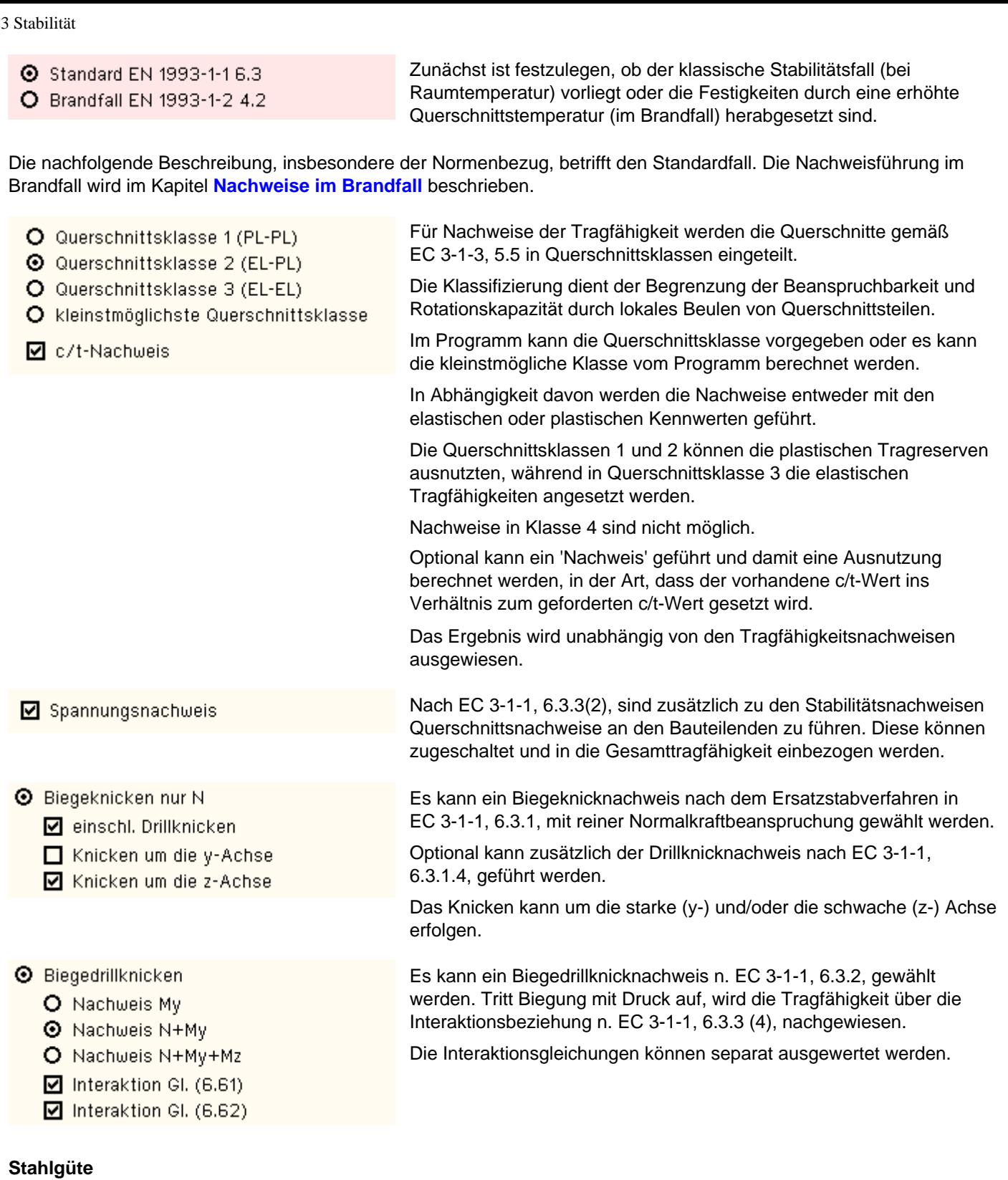

 $S235 (St37)$  $\overline{\bullet}$ S235 (St37) S275 (St44)<br>S355 (St52) \$420 N/NL \$460 N/NL freies Material

235 N/mm<sup>2</sup>

Die zu verwendende Stahlgüte wird per Listbox gewählt.

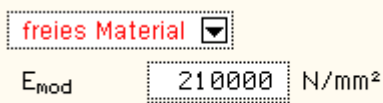

 $f_{g,k}$ 

Bei Wahl eines *freien Materials* werden die benötigten Festigkeitsparameter direkt vorgegeben.

Diese Werte entsprechen den Festigkeiten bei Normaltemperatur und werden bei der Berechnung im Brandfall abgemindert.

# **Materialsicherheitsbeiwerte**

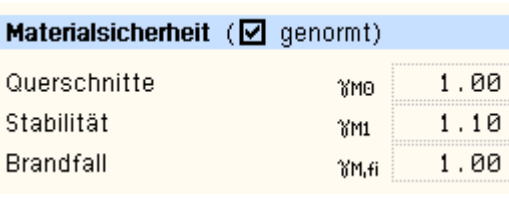

Im Programm *4H*-EC3ST werden die in EC 3-1-1 (Standard) bzw. EC 3-1-2 (Brandfall) gegebenen Materialsicherheitsbeiwerte verwendet.

Die Werte werden entweder den entsprechenden Normen (s. **[Nationaler](file:///C|/MSB/HOMEPAGE/main/progs/details/ec3/ec3bv/ec3bv_details.htm#nad) [Anhang](file:///C|/MSB/HOMEPAGE/main/progs/details/ec3/ec3bv/ec3bv_details.htm#nad)**) entnommen oder vom Anwender vorgegeben. Im Brandfall gilt  $Y_{MO} = Y_{M1} = Y_{M,fi}$ .

### **Querschnitt**

Der Nachweis für Biegeknicken kann für einfach- und doppeltsymmetrische Querschnitte geführt werden.

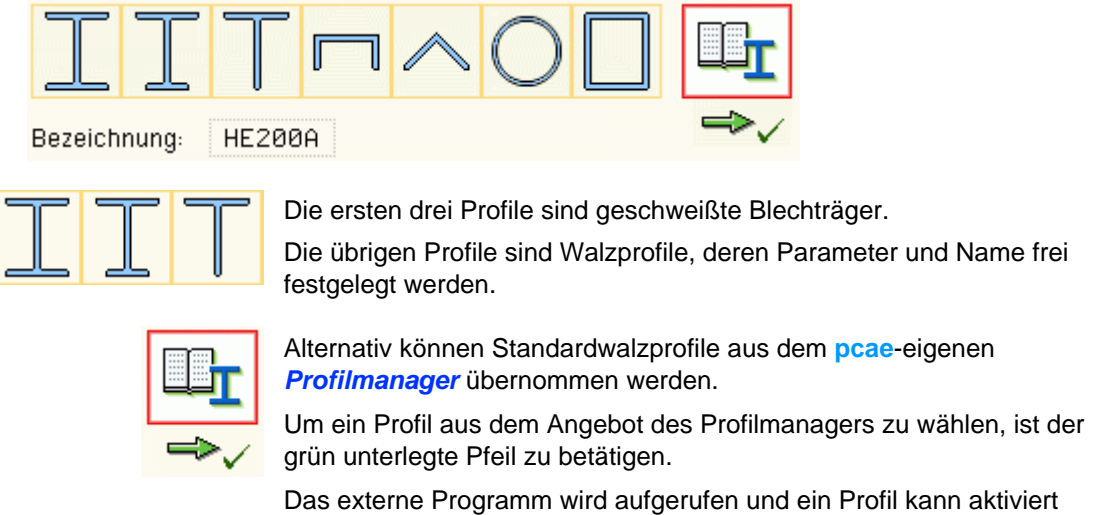

Für den Nachweis *Biegeknicken* sind alle vorhandenen Profiltypen erlaubt.

werden. Bei Verlassen des Profilmanagers werden die benötigten

Für den Nachweis *Biegedrillknicken* kann nur das doppeltsymmetrische Doppel-T-Profil verwendet werden.

Daten übernommen und der Profilname protokolliert.

Weitere Querschnitts-Optionen

#### **Biegeknicken**

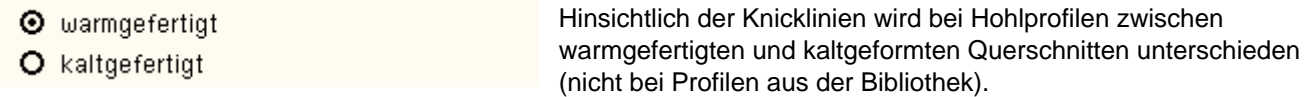

#### **Biegedrillknicken**

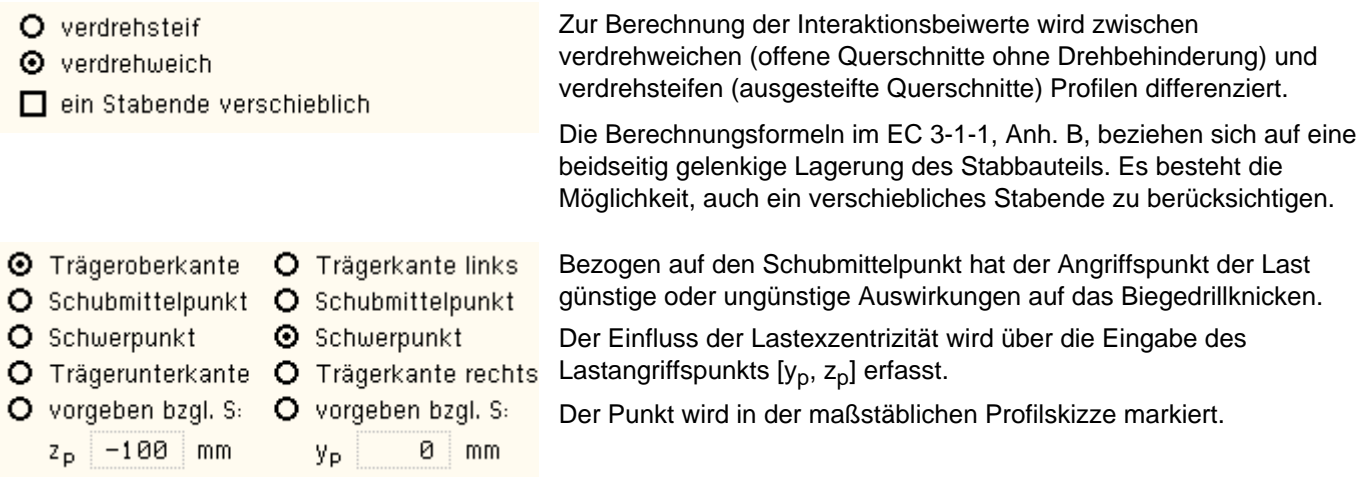

#### **Knicklinien**

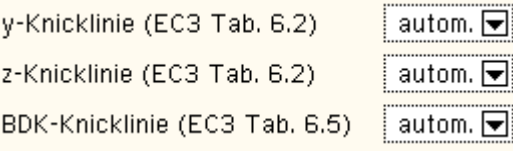

Knicklinie in Abhängigkeit des Querschnitts.

Die Knicklinien für das Biegeknicken oder Biegedrillknicken können entweder vom Programm nach Norm bestimmt oder vom Anwender festgelegt werden.

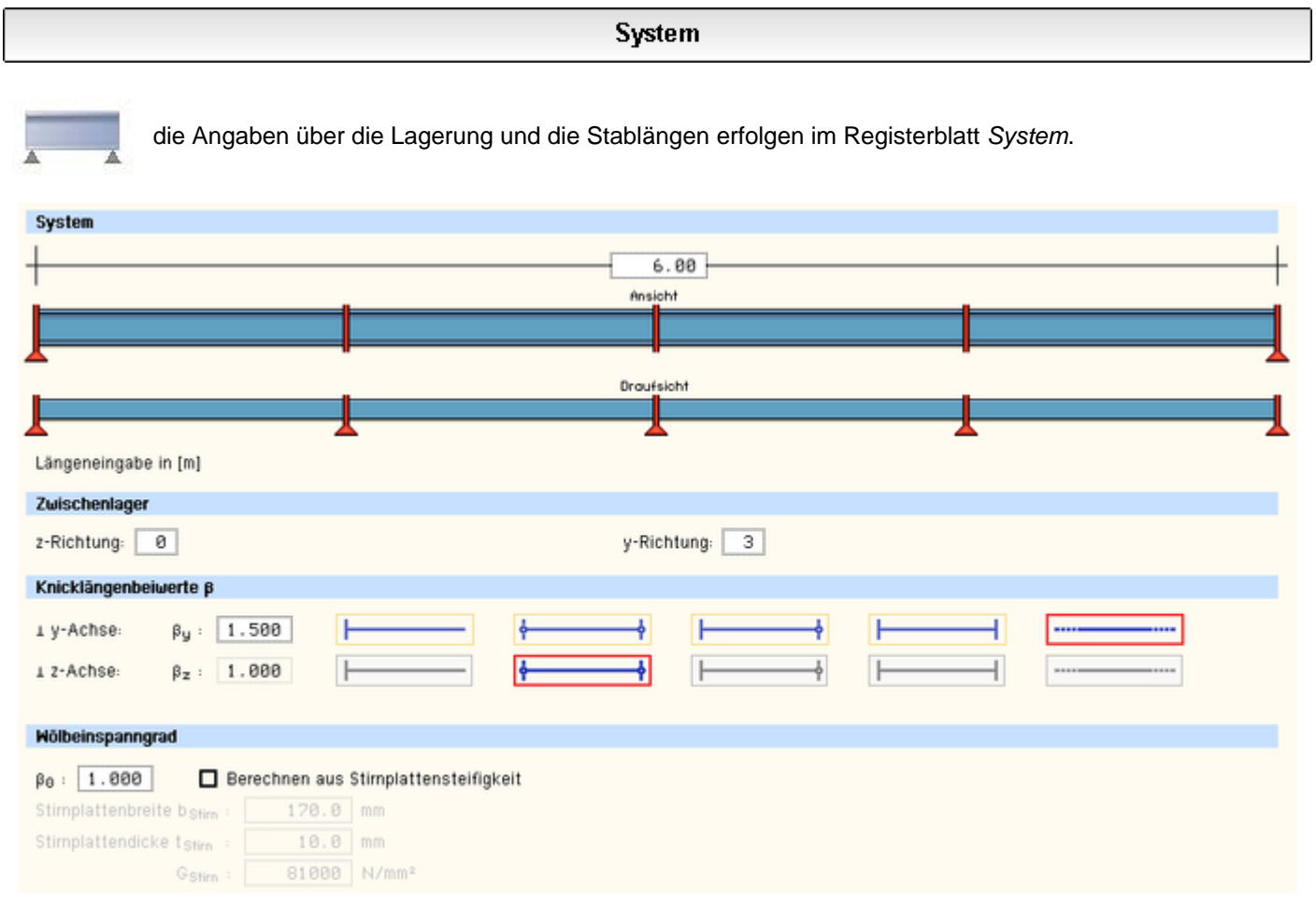

Bild vergrößern  $\bigcirc$ 

# **Systemlänge**

Die Gesamtlänge L des knick- oder biegedrillknickgefährdeten Stabs wird in das Eingabefeld in der Maßkette eingegeben. Die Stabenden (Stabanfang und -ende) sind gabelgelagert.

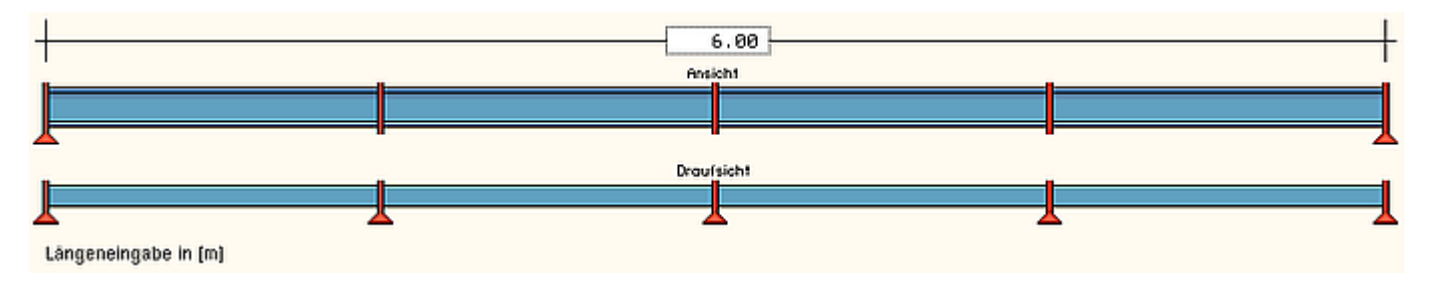

#### **Zwischenlager**

In y- und/oder z-Richtung können Zwischenlager (ebenfalls mit Gabellagerung) angeordnet werden, die zum einen die Knicklänge in der jeweiligen Richtung reduzieren, zum anderen der Seitenstabilität (s. **[Reg. 3](#page-4-0)**) dienen.

Die Zwischenlager werden in der Systemgrafik dargestellt.

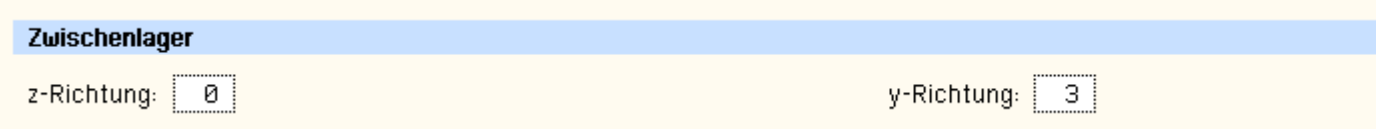

### **Knicklängenbeiwerte**

Die Knicklängenbeiwerte β sind in y- und z-Richtung vorzugeben; sie beeinflussen die Knicklänge L<sub>cr</sub> = β · L.

Sie können entweder über ein Symbol oder 'per Hand' festgelegt werden.

 $β<sub>y</sub>$  gilt für Knicken um die starke (y-) Achse,  $β<sub>z</sub>$  für Knicken um die schwache (z-) Achse.

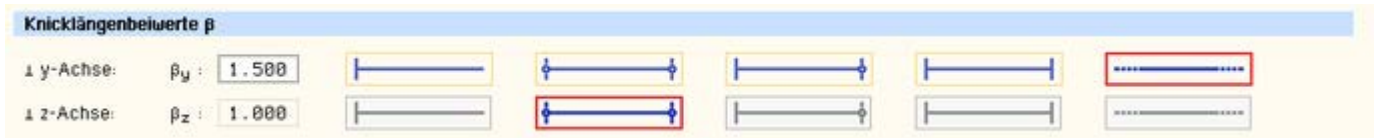

### **Wölbeinspanngrad**

Der Wölbeinspanngrad β<sub>0</sub> kann vorgegeben oder aus der Stirnplattensteifigkeit (nur bei Doppel-T-Profilen) berechnet werden.

 $β<sub>0</sub> = 1$  entspricht einer Gabellagerung,  $β<sub>0</sub> = 0.5$  einer starren Wölbeinspannung.

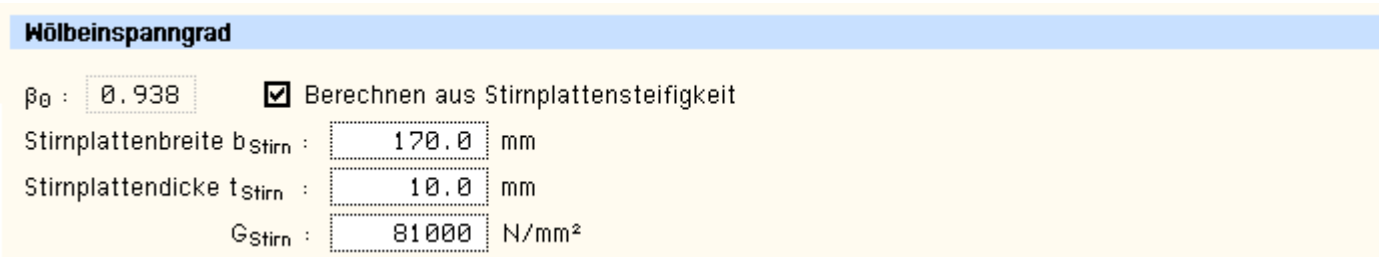

# Drehelastische Lagerung am Obergurt des Trägers

<span id="page-4-0"></span>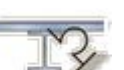

eine evtl. vorhandene Drehbettung des Trägers kann im Registerblatt *Drehelastische Lagerung* gewählt werden.

Die Gefahr des Biegedrillknickens eines Doppel-T-Profils kann durch die Anordnung einer Drehbettung am Druckgurt (Obergurt) erheblich reduziert werden.

Dazu zählen Trapezbleche, die gleichzeitig als Dacheindeckung fungieren oder auch in gleichmäßigen Abständen angebrachte Querträger.

Trapezbleche können durch ihre Schubfeldsteifigkeit das Biegedrillknicken u.U. sogar gänzlich verhindern.

Auf der sicheren Seite liegend werden für die Bemessung im Brandfall die Zusatzsteifigkeiten durch die drehelastische Lagerung am Obergurt vernachlässigt.

#### **Trapezbleche**

#### Drehelastische Lagerung am Obergurt des Trägers O keine Drehbettung @ Trapezbleche O Trapezbleche mit Setzbolzen O Querträger O Vorgabe der Kennwerte Befestigung am Abstand der Scheiben-Befestigung am Untergurt des Trapezblechs Lage der  $C<sub>100</sub>$  $b_{T,\text{max}}$ Trapezbleche Befestigungen durchmesser  $\vee$  $\vee$ positiv | negativ Untergurt| Obergurt  $12<sub>be</sub>$ mm. kNm/m mm be  $+b<sub>r</sub>$ Bei Auflast  $\overline{2}$  $52$  $40$  $\overline{\mathbf{x}}$  $\mathbf{x}$ Befestigung am Obergurt des Trapezblechs  $\frac{2}{3}$  $\overline{22}$  $40$  $3.1$  $\boldsymbol{\times}$  $\boldsymbol{\times}$  $\mathbf{x}$  $+b+$  $\overline{\mathbf{x}}$  $\mathbf{x}$  $\mathbf{x}$ Kя  $10<sub>0</sub>$  $\Delta \cap$  $\overline{4}$  $\overline{\mathbf{x}}$  $\overline{\mathbf{x}}$  $\overline{\mathbf{x}}$ Кa  $5.2$ 40  $\overline{5}$  $\overline{\mathbf{x}}$ X  $\overline{\mathbf{x}}$ 22  $3,1$  $120$ b<sub>p</sub>  $\overline{6}$  $\overline{\mathbf{x}}$  $\overline{\mathbf{x}}$  $\overline{\mathbf{x}}$  $\overline{22}$  $2,0$  $120$ Bei abhebender Last 'Ka' steht für eine Stahlabdeckplatte t ≥ 0,75 mm.  $16$  $\overline{2.6}$  $40$  $\boldsymbol{\times}$  $\mathbf{x}$  $\boldsymbol{\times}$ Die Werte gelten für Schrauben  $\beta$  = 6,3 mm mit  $\overline{8}$  $16$  $17$  $40$  $\overline{\mathbf{x}}$  $\overline{\mathbf{x}}$  $\mathbf{v}$ Unterlegscheiben aus Stahl t ≥ 1,0 mm.  $0.000$ kN/m (Auflast, die zwischen Blech und Träger wirkt) Drehfedersteifigkeit A 2.000 m (Stützweite des Trapezblechs) C CDB Berechnung nach EN 1993-1-3 s  $\overline{z}$ Anzahl Schubfelder (L<sub>S</sub> = 4.000 m) O C<sub>D,B</sub> Berechnung nach Wagenknecht n O Cpc Endfeld und entgegengesetzte Verdrehung der Träger Trapezblech □ Vorgabe Drehfedersteifigkeit bzw. Endfeld bei nur einem Träger Hoesch :  $T$  40.1 ⊟  $C<sub>DA</sub>$ : 9.227 kNm/m © C<sub>D,C</sub> Innenfeld und entgegengesetzte Verdrehung der Träger 66.349 kNm/m 1.25  $\Box$ mm  $C<sub>DB</sub>$ :  $t_{\text{non}}$ bzw. Innenfeld bei nur einem Träger  $E_{mod}$ 210000 N/mm<sup>2</sup>  $C_{\rm DC}$ : 185.220 kNm/m O CD,c Endfeld und gleichsinnige Verdrehung der Träger 7.761 kNm/m 44.10  $cm<sup>4</sup>/m$  $C_D$  :  $I<sub>off</sub>$ O C<sub>D,C</sub> Innenfeld und gleichsinnige Verdrehung der Träger  $b_R$ 183.0 mm Schubfeldsteifigkeit □ Schubfeldsteifigkeit 40.0 mm bт  $\texttt{G}_{\texttt{S}}$  : 3811.7 kN/m Check, ob Biegedrillknicken erforderlich 0.137 m/kN  $\mathbb{K}_1$  $S = 3049.4$  kN 2.950 m<sup>2</sup>/kN  $K<sub>2</sub>$ re l Befestigung in Sonderausführung Bild vergrößern  $\bigoplus$

# **Drehfedersteifigkeit**

Die Drehfedersteifigkeit C<sub>D</sub> berechnet sich aus den drei Steifigkeitsanteilen C<sub>DA</sub> der Verbindung zwischen Trapezblech und Träger, C<sub>D.B</sub> der Profilverformung des Trägers, C<sub>D.C</sub> des Trapezblechs.

Für die Berechnung der Steifigkeit der Verbindung zwischen Trapezblech und Träger C<sub>D,A</sub> ist in der angegebenen Tabelle die betreffende Zeile zu markieren.

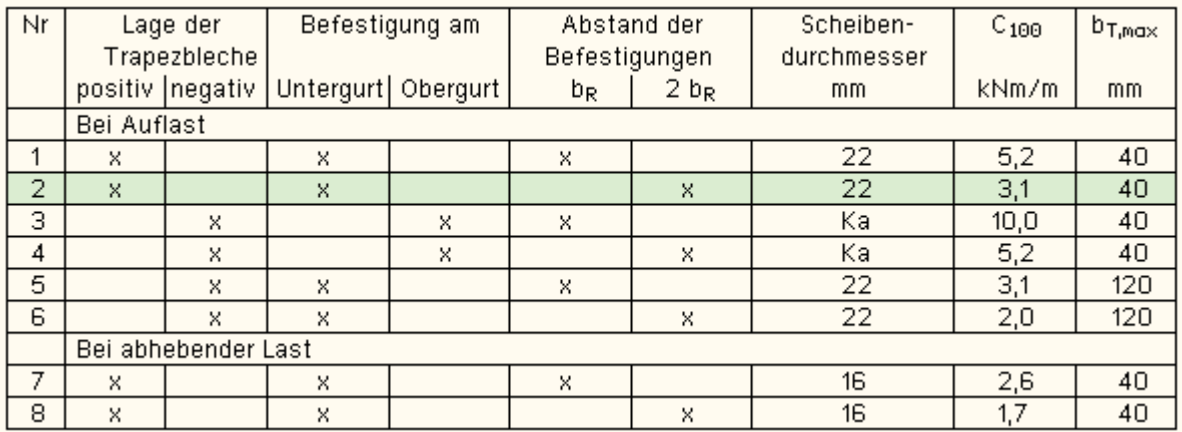

*Trapezbleche mit Setzbolzen* können nicht am Obergurt des Trapezblechs befestigt werden. Daher wird eine entsprechend angepasste Tabelle angeboten.

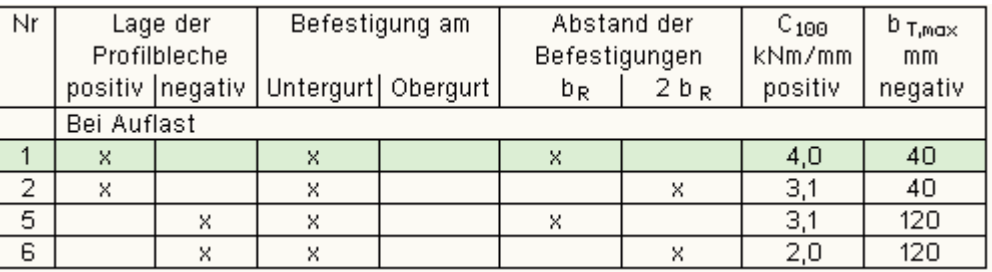

Die Lage (positiv/negativ), der Befestigungsort (Untergurt/Obergurt) und der Abstand der Befestigungen (bR/2·bR) sind

bei der Konstruktion zu berücksichtigen.

Bei Auflast ist die Last, die zwischen Trapezblech und Träger wirkt, anzugeben (A ≤ 12 kN/m).

Außerdem ist das Trapezblech auszuwählen.

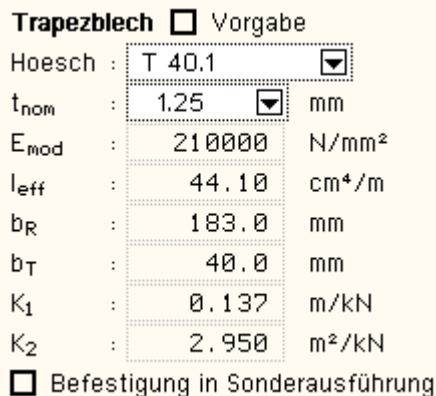

In der programminternen Datenbank sind Trapezprofile der Fa. Hoesch hinterlegt.

Die Auswahl erfolgt über eine Listbox.

Bei Aktivierung der Option *Vorgabe* können die benötigten Parameter 'per Hand' eingegeben werden.

Die Berechnung der Drehbettung aus der Profilverformung des Trägers C<sub>D,B</sub> kann entweder nach Eurocode oder Wagenknecht erfolgen.

© C<sub>D.B</sub> Berechnung nach EN 1993-1-3

O C<sub>D,B</sub> Berechnung nach Wagenknecht

Zur Berechnung der Profilverformung des Trapezblechs C<sub>D,C</sub> ist die Lagerung des oder der Träger (Endfeld/Innenfeld) sowie bei Anordnung mehrerer Träger die Verdrehungsrichtung der Trägerprofile zueinander zu beachten.

- O C<sub>D.C</sub> Endfeld und entgegengesetzte Verdrehung der Träger bzw. Endfeld bei nur einem Träger
- $\odot$  C<sub>n.c.</sub> Innenfeld und entgegengesetzte Verdrehung der Träger bzw. Innenfeld bei nur einem Träger
- O C<sub>D,C</sub> Endfeld und gleichsinnige Verdrehung der Träger
- O C<sub>D.C</sub> Innenfeld und gleichsinnige Verdrehung der Träger

Es wird unterschieden zwischen einer entgegengesetzten Verdrehung der Trägerquerschnitte, d.h. dass die Träger dem stabilisierenden Trapezblech nachgeben (einer dreht nach links, einer nach rechts), und der gleichsinnigen Verdrehung, d.h. dass die Träger ihre Verdrehung (alle drehen nach rechts oder links) dem Trapezblech aufzwingen.

Außerdem geht die Stützweite des Trapezblechs in die Berechnung ein.

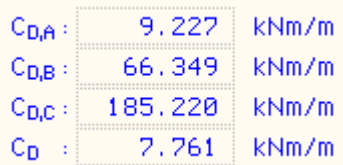

Die Teilfedersteifigkeiten werden zu der Ersatzfedersteifigkeit C<sub>D</sub> zusammengefasst und am Bildschirm protokolliert.

# **Schubfeldsteifigkeit**

Des Weiteren kann optional die Schubfeldsteifigkeit des Trapezblechs ausgenutzt werden, um die Biegedrillknickgefährdung zu reduzieren.

Dazu ist die Anzahl Schubfelder, die der Aussteifung dienen, anzugeben. Die Stützweite des Trapezblechs s entspricht auch der Länge eines Schubabschnitts. Die Schubfeldlänge L<sub>S</sub> wird am Bildschirm protokolliert.

# □ Schubfeldsteifigkeit

Check, ob Biegedrillknicken erforderlich

Optional kann untersucht werden, ob die Schubfeldsteifigkeit ausreicht, um ein Biegedrillknickversagen auszuschließen. Wird der *Check*-Button deaktiviert, erfolgt ein Biegedrillknicknachweis.

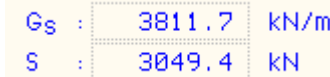

Es werden die ideelle Schubsteifigkeit G<sub>S</sub> und die resultierende Schubfeldsteifigkeit S am Bildschirm protokolliert.

# **Querträger**

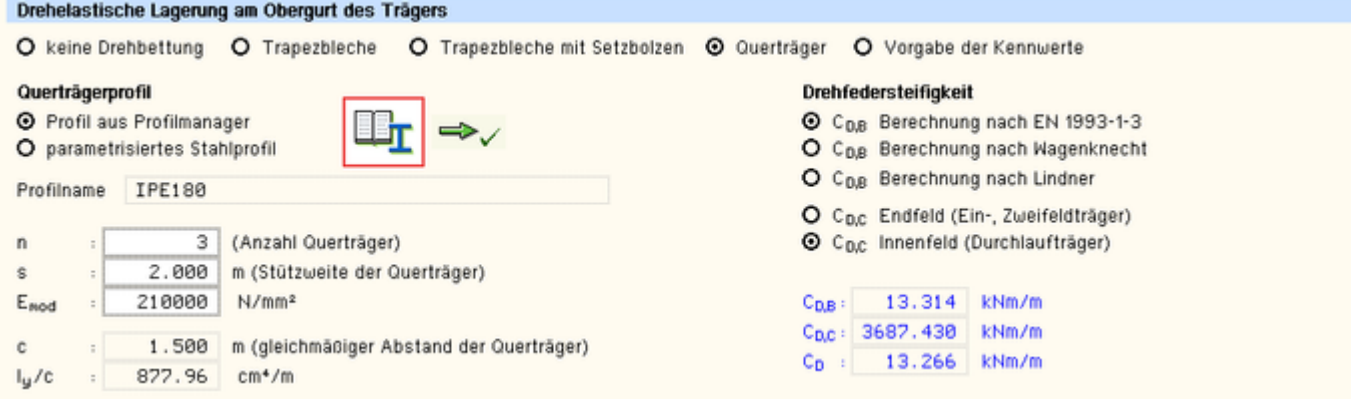

Bild vergrößern  $\mathbf{\mathfrak{R}}$ 

# **Drehfedersteifigkeit**

Gleichmäßig am Obergurt des Trägers befestigte Querträger können den Träger gegen Biegedrillknicken sichern.

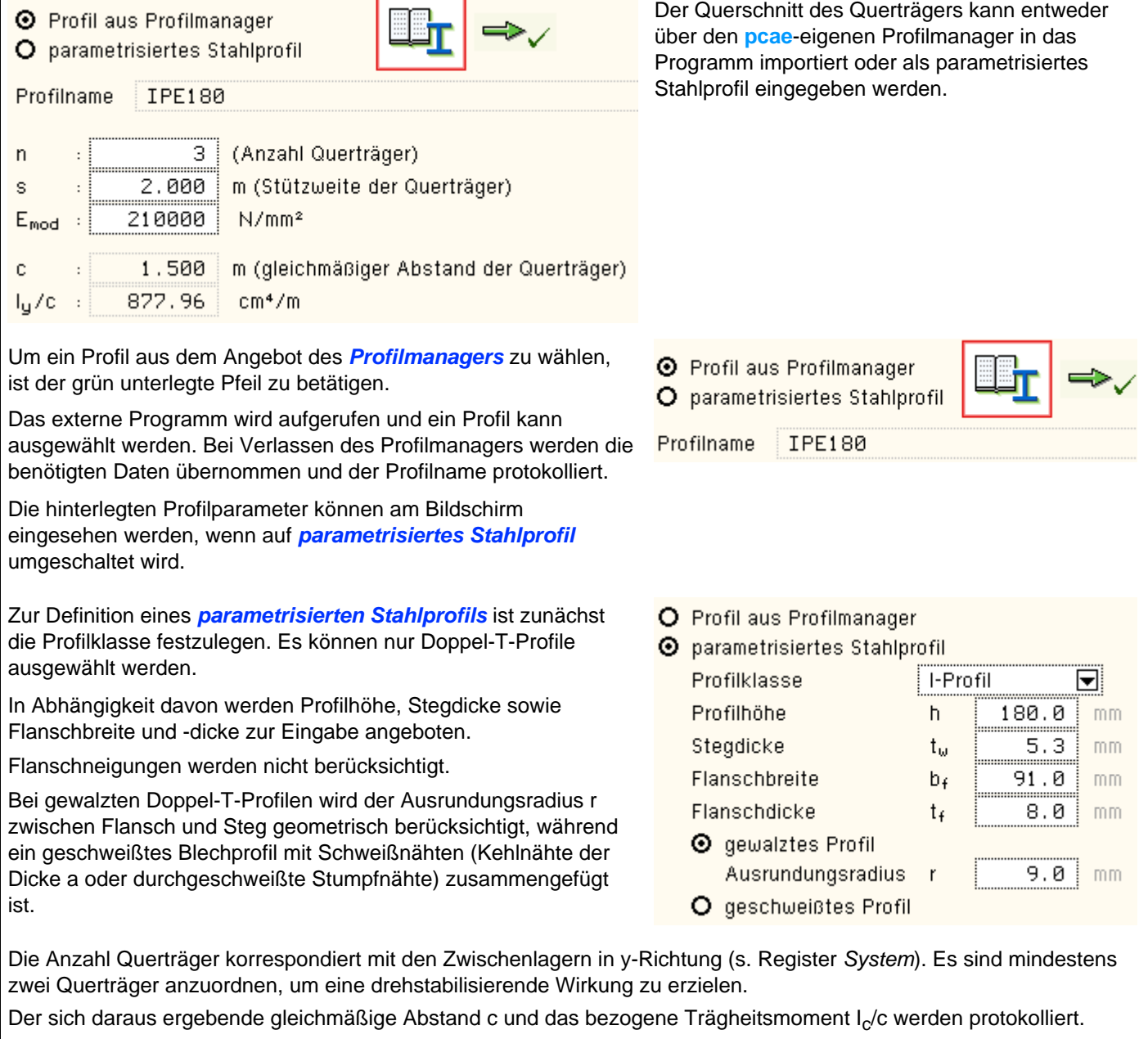

Die Drehfedersteifigkeit C<sub>D</sub> berechnet sich aus den zwei Steifigkeitsanteilen C<sub>D,B</sub> der Profilverformung des Trägers und C<sub>D,C</sub> der Querträger. Die Verbindung zwischen den Querträgern und dem Träger ist hier unmaßgeblich.

Die Berechnung der Drehbettung aus der Profilverformung des Trägers C<sub>D.B</sub> kann entweder nach Eurocode, Wagenknecht oder Lindner erfolgen.

- © C<sub>D.B</sub> Berechnung nach EN 1993-1-3
- O C<sub>D,B</sub> Berechnung nach Wagenknecht
- O C<sub>D,B</sub> Berechnung nach Lindner

Zur Berechnung der Drehbettung der Querträger C<sub>D,C</sub> ist die Lagerung des Trägers (Endfeld / Innenfeld) zu beachten.

- O C<sub>D,C</sub> Endfeld (Ein-, Zweifeldträger)
- © C<sub>D,C</sub> Innenfeld (Durchlaufträger)

Außerdem gehen die Stützweite der Querträger sowie der E-Modul der Querträger in die Berechnung von C<sub>D,C</sub> ein.

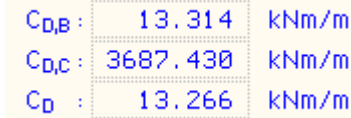

Die Teilfedersteifigkeiten werden zu der Ersatzfedersteifigkeit C<sub>D</sub> zusammengefasst und am Bildschirm protokolliert.

# **Schubfeldsteifigkeit**

Das Schubfeld kann durch Querträger nicht ausgesteift werden.

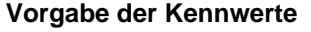

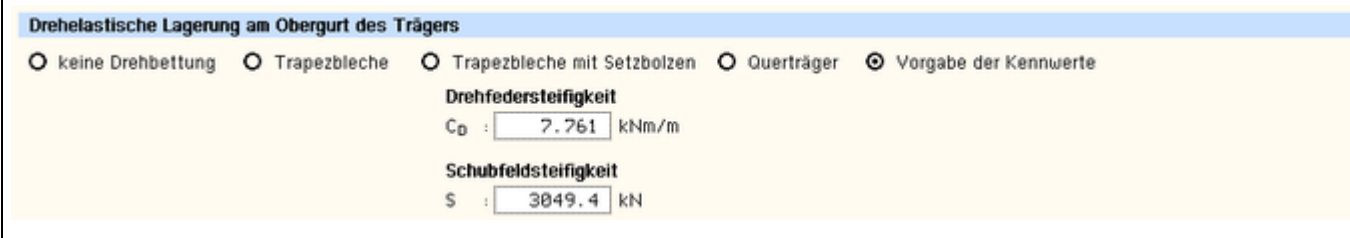

Bild vergrößern <sup>®</sup>

Die Steifigkeiten können auch 'per Hand' vorgegeben werden.

# Nachweise im Brandfall

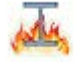

im Registerblatt *Nachweise im Brandfall* werden Parameter zur Berechnung der Stahltemperatur im Brandfall abgefragt.

Bei dünnwandigen Profilen wird davon ausgegangen, dass die thermische Beanspruchung durch den Brand eine gleichmäßige Temperatur im Material erzeugt.

Die Festigkeit des Stahls wird dadurch z.T. stark herabgesetzt, so dass durch einen Spannungsnachweis die Standfestigkeit nach einer Mindestzeit (Feuerwiderstandsdauer) nachgewiesen werden muss.

Es wird die Einheits-Temperaturzeitkurve n. EC 1-1-2, 3.2.1, verwendet.

Die Berechnung der Stahltemperatur erfolgt nach EC 1-1-2 unter Berücksichtigung des Profilfaktors (Formfaktor des Querschnitts) sowie einer ggf. vorhandenen Profilummantelung.

Es werden Eingabefelder für die erforderlichen Werte angeboten. Sind sie nicht belegt, kann das Programm diese Werte berechnen.

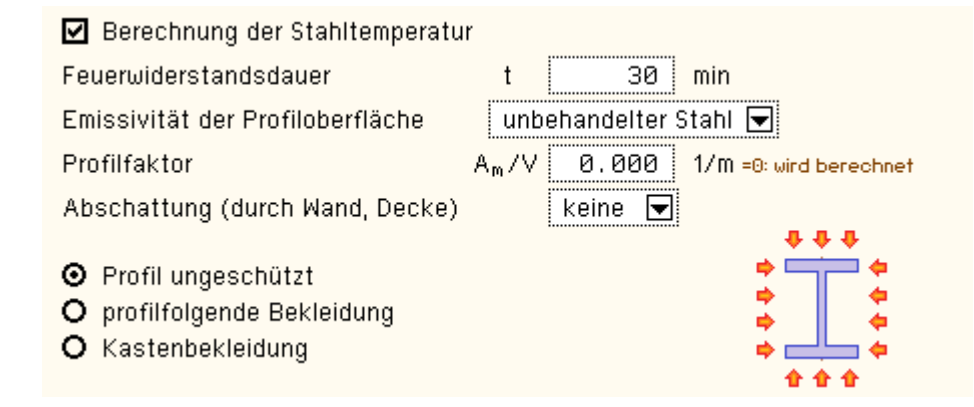

Bei ungeschützten Profilen entwickelt sich die Temperatur abhängig von der Absorbitivität (Emissivität) der Bauteiloberfläche. Es besteht die Möglichkeit, diese anzugeben. Programmintern wird sie für *unbehandelten Stahl* und *feuerverzinkten Stahl* vorbelegt. Alternativ kann ein Wert vorgegeben werden.

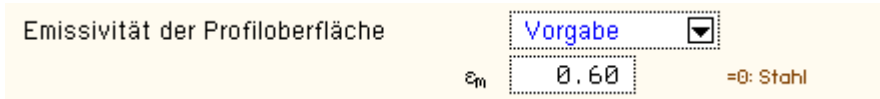

Das Profil kann durch angrenzende Bauteile teilweise vor der Hitze geschützt sein. Diese Abschattungseffekte durch eine Wand oder aufliegende Deckenplatte können berücksichtigt werden. Sie werden grafisch verdeutlicht.

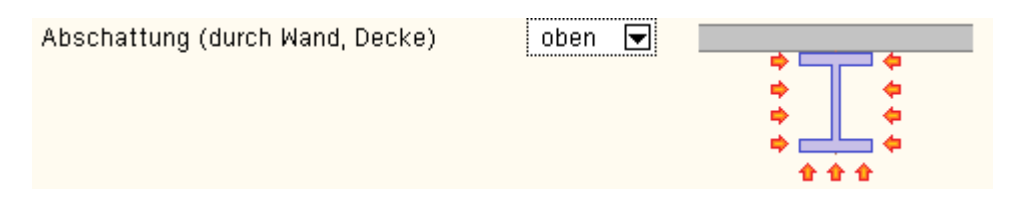

Ist das Profil ungeschützt, werden Abschattungseffekte durch das Profil selbst über einen Korrekturfaktor berücksichtigt. Der entsprechende Beiwert kann vorgegeben oder vom Programm berechnet werden.

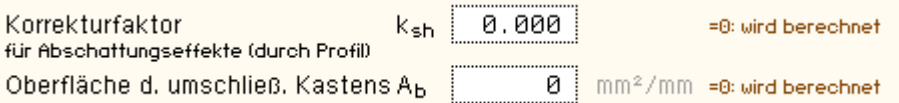

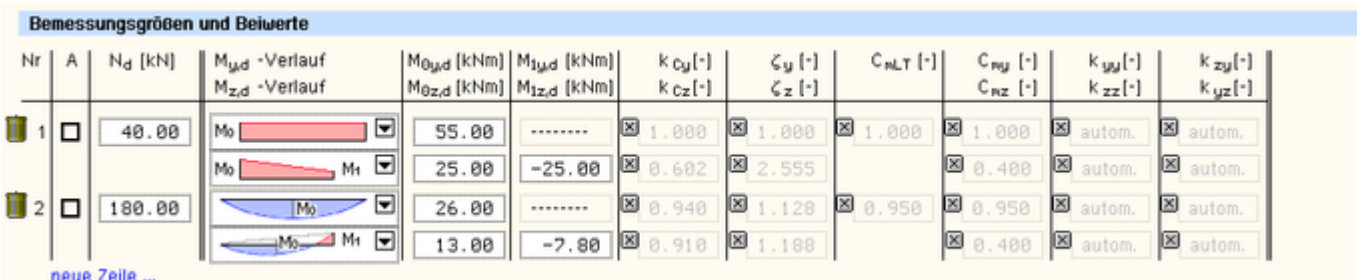

Andernfalls sind die Materialparameter der Bekleidung vorzugeben. Im deutschen Anhang des EC 3-1-2, Anhang AA, sind Werte für Putz- und Plattenbekleidung dokumentiert, die hier angewählt werden können.

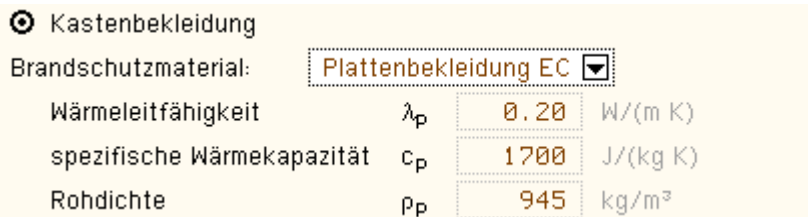

Alternativ können die Parameter frei belegt und ein Name vergeben werden kann. Feuchtigkeit und Dicke des Dämmmaterials sind ebenfalls anzugeben.

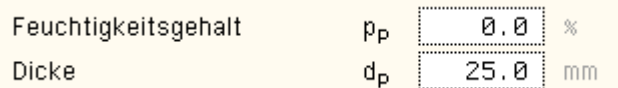

Beim Brandschutznachweis wird eine gleichmäßige Temperaturverteilung sowohl über den Querschnitt als auch in Stablängsrichtung angenommen. Um z.B. Temperaturdifferenzen durch Abschattung (Querschnitt) oder an Auflagern (Träger) auszugleichen, kann die Brandlast durch Anpassungsfaktoren abgemindert werden.

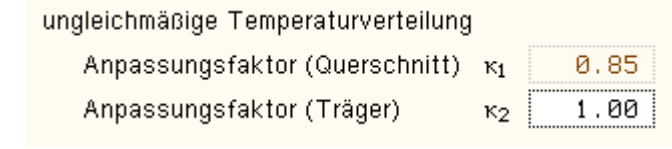

### Bemessungsschnittgrößen

die Bemessungsschnittgrößen werden in das Registerblatt *Bemessungsschnittgrößen und Beiwerte* eingetragen.

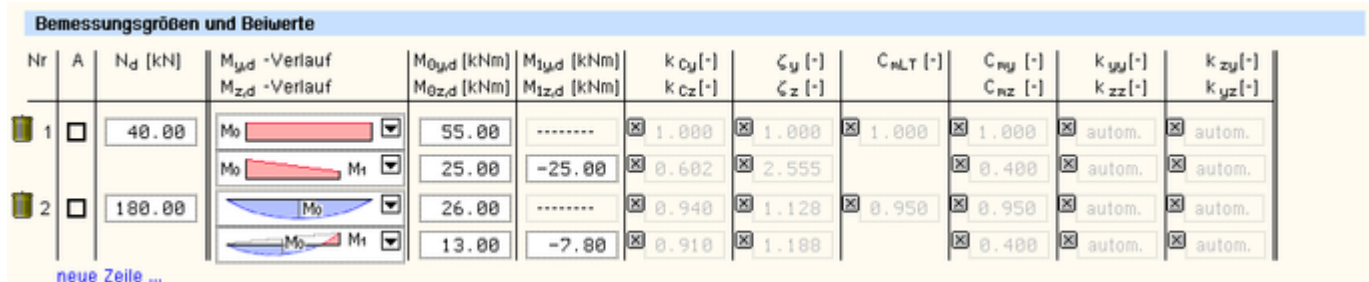

Bild vergrößern  $\bigcirc$ 

Maximal 20 Schnittgrößenkombinationen können eingegeben werden.

In Abhängigkeit vom gewählten Nachweis werden nur die Eingabegrößen angezeigt, die zur Berechnung benötigt werden.

Es wird von einer über den Stab konstant verlaufenden Normalkraft ( $N_d$  als Druckkraft positiv) ausgegangen.

Der Eingabewert des Biegemoments  $M<sub>0,d</sub>$  bezieht sich auf die Momentenverteilung in der Listbox.

Der Spannungsnachweis wird an den Stabenden geführt, daher ist die (max.) Querkraft V<sub>d</sub> dieser Stelle einzugeben.

# **Eingabefunktionen**

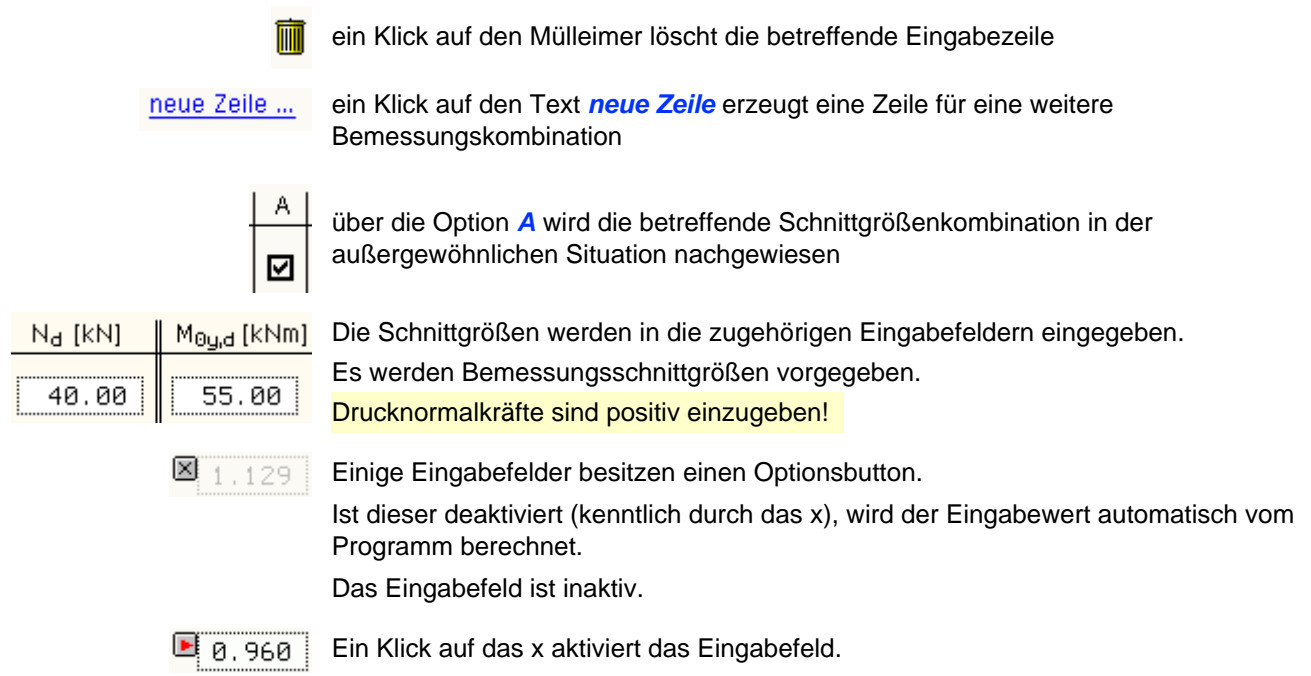

Der betreffende Wert kann nun vom Anwender geändert werden.

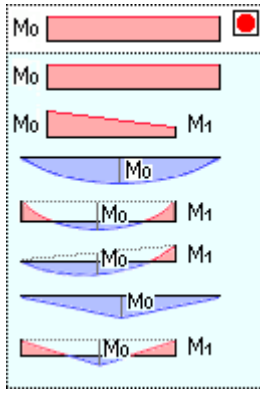

Über die Listbox wird die Form des Momentenverlaufs festgelegt. Das Bezugsmoment M<sub>0</sub> und der ψ-Parameter legen die Dimensionen fest. Der Momentenverlauf hat Einfluss auf die k<sub>c</sub> und die C-Werte.

Bei den Momentenverläufen Nr. 1 bis 3 entspricht M =  $M_0$ , wohingegen bei den Momentenverläufen Nr. 4 bis 7 für M das "eingehängte" Parabelmoment  $M_0$ einzusetzen ist. Der Wert ψ ist positiv für negative Stützmomente.

# Ergebnisse am Bildschirm

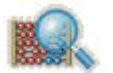

im Registerblatt *Ergebnisse* werden die Ausnutzungen der einzelnen Teilnachweise sowie die Gesamtausnutzung angezeigt.

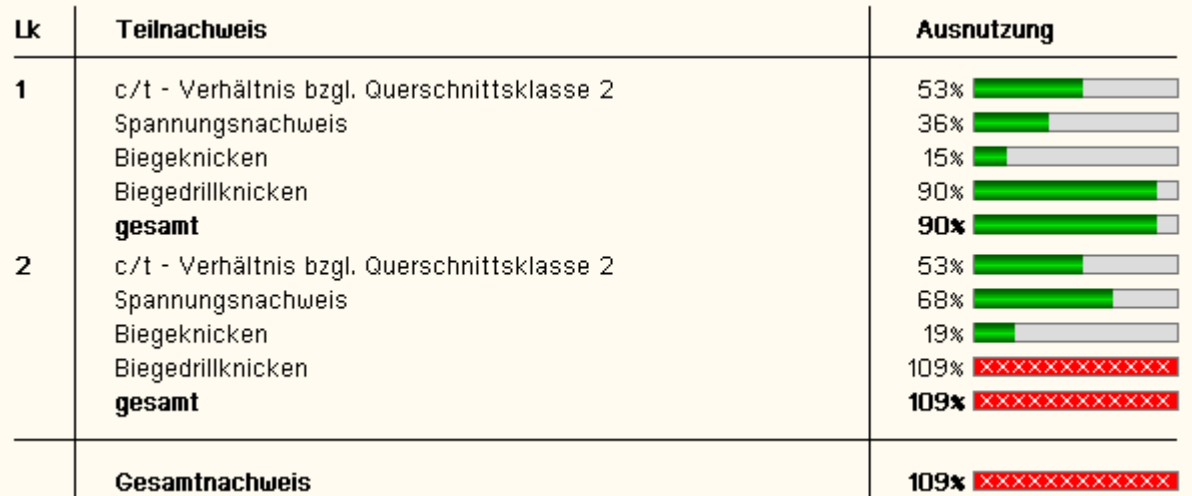

Überschreitungen der Ausnutzungen werden durch rote Balken angezeigt.

<span id="page-11-0"></span>Je Lastkombination werden die Ausnutzungen der Teilnachweise sowie deren gesamte Ausnutzung aufgelistet. Bei mehr als fünf Lastkombinationen wird nur das Gesamtergebnis jeder Lastkombination protokolliert.

# Nachweis der Querschnittsklassifizierung

Bei druckbeanspruchten, dünnwandigen Querschnitten ist der Nachweis gegen lokales Beulen einzelner Querschnittsteile notwendig.

Der allgemeine Beulsicherheitsnachweis ist in EC 3-1-5 geregelt.

In EC 3-1-1, 5.5, ist der Nachweis der Querschnittsklassifizierung als vereinfachter Beulnachweis angegeben.

Die Querschnittsklassen sind gemäß EC 3-1-1, 5.5(1), wie folgt definiert

- Klasse 1 Querschnitte können plastische Gelenke oder Fließzonen mit ausreichender plastischer Momententragfähigkeit und Rotationskapazität für die plastische Berechnung ausbilden
- Klasse 2 Querschnitte können die plastische Momententragfähigkeit entwickeln, haben aber aufgrund örtlichen Beulens nur eine begrenzte Rotationskapazität
- Klasse 3 Querschnitte erreichen für eine elastische Spannungsverteilung die Streckgrenze in der ungünstigsten Querschnittsfaser, können aber wegen örtlichen Beulens die plastische Momententragfähigkeit nicht entwickeln
- Klasse 4 Querschnitte sind solche, bei denen örtliches Beulen vor Erreichen der Streckgrenze in einem oder

#### mehreren Teilen des Querschnitts auftritt

Querschnitte der Klasse 4 können vom Programm nicht behandelt werden.

Maßgebend für die Einordnung in die Klassen sind das Verhältnis von Länge zu Dicke der Querschnittsbleche (c/t-Verhältnis), die Lagerung der Blechenden und die Spannungsverläufe über die Querschnittsteile.

Außerdem wird die Stahlfestigkeit über den Beiwert ε berücksichtigt.

<span id="page-12-0"></span>Die Einstufung erfolgt gemäß EC 3-1-1, Tab. 5.2.

#### Drehfeder- und Schubfeldsteifigkeit

Sind Träger am Druckgurt (Obergurt) mit anderen Bauteilen verbunden, können sich diese stabilisierend auf den biegedrillknickgefährdeten Träger auswirken.

Voraussetzung ist, dass das aussteifende Bauteil eine kontinuierliche Stützung bildet, wie es z.B. bei Trapezblechen der Fall ist.

Auch können mehrere Querträger eine drehelastische Bettung hervorrufen. Die drehelastische Bettung berechnet sich nach EC 3-1-1, BB.2.2 (analog EC 3-1-3, 10.1.5.2), mit

$$
\frac{1}{C_{\vartheta,k}} = \frac{1}{C_{\vartheta R,k}} + \frac{1}{C_{\vartheta C,k}} + \frac{1}{C_{\vartheta D,k}} \qquad \dots \text{ mit } \dots
$$

 $C_{\text{3R},k}$ Verdrehsteifigkeit (je Längeneinheit) des stabilisierenden Bauteils unter der Annahme einer steifen Verbindung mit dem Träger  $C_{\vartheta C, k}$ Verdrehsteifigkeit (je Längeneinheit) der Verbindung zwischen dem Träger und dem stabilisierenden Bauteil

Verdrehsteifigkeit (je Längeneinheit) infolge Querschnittsverfomungen des Trägers  $C_{AD,k}$ 

Die Bezeichnungen im Programm sind analog EC 3-1-3 gewählt, d.h.

 $C_{3R,k} = C_{D,C}$  ... und ...  $C_{3C,k} = C_{D,A}$  ... und ...  $C_{3D,k} = C_{D,B}$  ... und ...  $C_{3,k} = C_{D}$ 

Der Träger darf als ausreichend biegedrillknickgesichert angesehen werden, wenn gilt

$$
C_{\vartheta,k} > \frac{M_{\text{pl},k}^2}{E \cdot I_z} \cdot K_{\vartheta} \cdot K_{\nu}
$$
 ... mit ...  
Conve Verdrehteffiskeit (ie Länneneinheit Tränerlänne) die durch das stabilisierende Bi

Verdrehsteifigkeit (je Längeneinheit Trägerlänge), die durch das stabilisierende Bauteil ∪<sub>9,k</sub> (z.B. Dachkonstruktion) und die Verbindung mit dem Träger wirksam ist

charakteristischer Wert der plastischen Momententragfähigkeit des Trägers  $M_{pl,k}$ 

Ką. 0.35 für die elastische und 1.00 für die plastische Berechnung

 $K_u$ Faktor zur Berücksichtigung des Momentenverlaufs und der Art der Verdrehbarkeit des drehbehindert gestützten Trägers

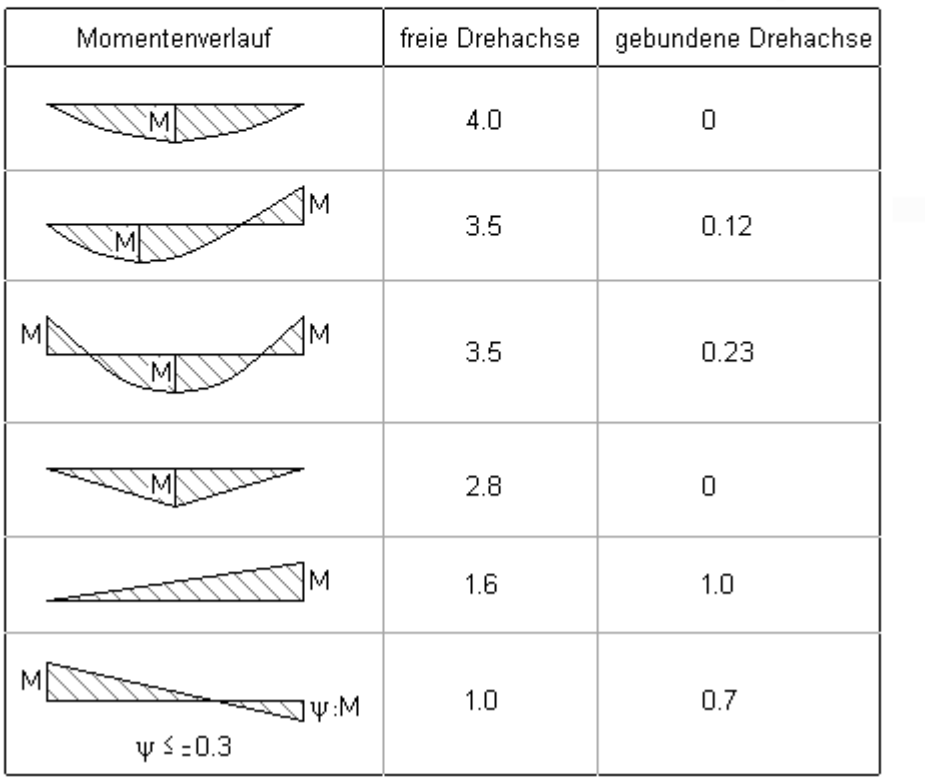

Eine gebundene Drehachse liegt vor, wenn infolge der Schubfeldsteifigkeit (s.u.) des aussteifenden Elements die Lage der Drehachse für das Biegedrillknicken am Obergurt festgehalten wird.

Nach *Wagenknecht* wirkt sich die Drehfeder positiv auf die Torsionssteifigkeit aus, d.h. für die Berechnung des Biegedrillknickwiderstands wird vereinfachend ein Ersatztorsionsmoment  $I_T^*$  verwendet

$$
I_T^* = I_T + \Delta I_T \quad \dots \text{ mit } \dots \Delta I_T = (C_D \cdot c^2) / (G \cdot \pi^2)
$$

Diese Näherung gilt streng genommen nur für gabelgelagerte Einfeldträger mit Gleichstreckenlast ohne negative Randmomente.

# **Drehfedersteifigkeit**

Die Drehbettung aus der Biegesteifigkeit des *abstützenden Bauteils* (Trapezblech, Querträger) wird n. EC 3-1-3, 10.1.5.2(4), ermittelt mit

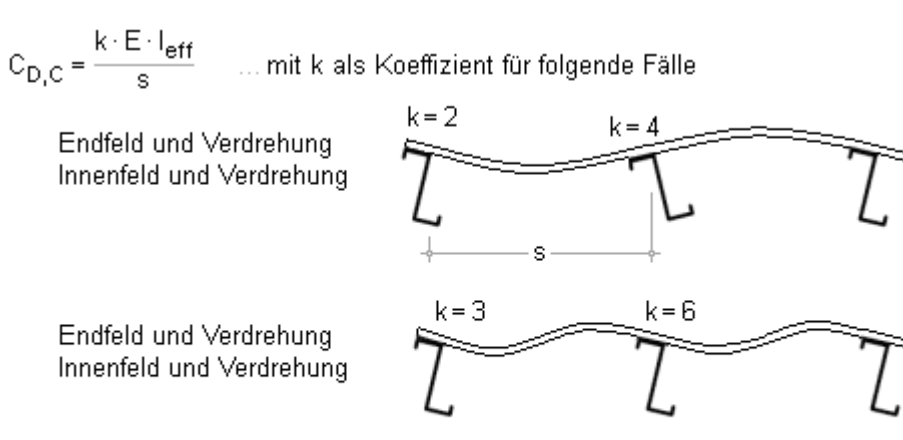

wirksames Flächenmoment 2. Grades je Breiteneinheit des Profilblechs  $I_{\text{eff}}$ 

Pfettenabstand s

I.A. wird für Ein- und Zweifeldträger bei Betrachtung des Endfelds der Wert k = 2 und bei Durchlaufträgern bei Betrachtung des Innenfelds der Wert k = 4 gesetzt.

Die Drehbettung aus der *Anschlusssteifigkeit* wird nur für Trapezbleche n. EC 3-1-3, 10.1.5.2(5), ermittelt mit

 $C_{\text{D-A}} = C_{100} \cdot k_{\text{ba}} \cdot k_{\text{f}} \cdot k_{\text{hR}} \cdot k_{\text{A}} \cdot k_{\text{hT}}$ . . . . **mit** . . .

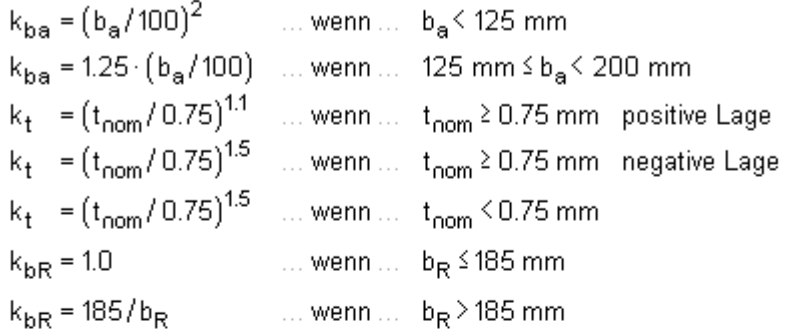

bei Auflast

 $k_A$  = 1.0 + (A - 1.0) 0.08 ... wenn ...  $t_{\text{nom}} = 0.75$  mm positive Lage  $t_{\text{nom}} = 0.75 \text{ mm}$  positive Lage  $k_A = 1.0 + (A - 1.0) \cdot 0.16$  ... wenn ...  $k_A$  = 1.0 + (A - 1.0) 0.095 ... wenn ...  $t_{nom} = 1.00$  mm negative Lage  $k_A$  = 1.0 + (A - 1.0) 0.095 ... wenn ...  $t_{\text{nom}}$  = 1.00 mm negative Lage lineare Interpolation für t zwischen  $t = 0.75$  mm und  $t = 1.00$  mm zulässig Gleichung gilt nicht für t< 0.75 mm bei t >1 mm ist in der Gleichung t = 1 mm zu setzen

bei abhebender Last

 $k_A$  = 1.0 ... und ...  $k_{bT} = \sqrt{b_{T,max}/b_T}$  ... wenn  $b_T > b_{T,max}$ , sonst  $k_{bT} = 1$ 

A < 12 in kN/m ist die Last in kN/m, die zwischen Blech und Pfette wirkt

Breite des Pfettengurts in mm  $b_{\rm a}$ 

Rippenabstand des Profilblechs in mm  $b_R$ 

Breite des Profilblechqurts, der mit der Pfette verbunden ist  $b_T$ 

Die Beiwerte C<sub>100</sub> und B<sub>T,max</sub> sind EC 3-1-3, Tab. 10.3, zugeordnet zur Lage der Profilbleche (positiv, negativ), zum Befestigungsort (Unter-, Obergurt) und zum Abstand der Befestigung (in jeder Rippe, nur in jeder zweiten Rippen) zu entnehmen.

Die Drehbettung aus der *Profilverformung des Trägers* selbst wird folgendermaßen ermittelt

nach EC 3-1-3, 10.1.5.1(4)  
\n
$$
C_{\vartheta D,k} = \frac{E}{4 \cdot (1 - v^2) \cdot (h_{vv}/t_{vv}^3 + b_{mod}/t_1^3)}
$$
\n∴ dabei gilt für ein I-Profil  
\n
$$
t_{vv}, t_f
$$
\nElectdicken von Steg und Flansch des Trägers  
\n
$$
b_{mod} \approx b_f/2
$$
\nAbstand zwischen Verbindungsmittel und Trägersteg  
\n
$$
h_{vv}, b_f
$$
\nSteghöhe, Flanschbreite des Trägers

nach Wagenknecht

$$
C_{\vartheta D,k} = \frac{E \cdot t_{\text{w}}^3}{4 \cdot h_{\text{w}}}
$$

nach Lindner (nur für Querträger)

$$
C_{\vartheta D,k} = \frac{E \cdot G \cdot t_f^3 \cdot b_f \cdot t_w^3}{3 \cdot h_w}.
$$

Erfolgt die drehelastische Lagerung durch Querträger, ist die Drehbettung aus der Berechnung nach EC 3-1-3 oder Wagenknecht auf eine wirksame Breite b<sub>eff</sub> = h<sub>Träger</sub> + b<sub>Querträger</sub> zu beziehen.

# **Schubfeldsteifigkeit**

Trapezbleche besitzen in ihrer Ebene auch eine Schubfeldsteifigkeit, die das Biegedrillknicken, d.h. das Ausweichen in Richtung des Schubfelds, verhindern kann.

N. EC 3-1-1, BB.2.1 und EC 3-1-3, 10.1.1(6), darf der Träger in der Ebene der Trapezbleche als starr gelagert betrachtet werden, wenn gilt

$$
S \geq \left( E \cdot I_w \cdot \pi^2 / L^2 + G \cdot I_T + E \cdot I_z \cdot \pi^2 / L^2 \cdot 0.25 \cdot h^2 \right) \cdot 70 / h^2 \qquad \ldots \text{ mit } \ldots
$$

- Ś Schubsteifigkeit der Bleche (je Längeneinheit Trägerlänge) im Hinblick auf die Verformungen eines Trägers in der Blechebene
- $I_{yy}$ Wölbflächenmoment des Trägers
- Torsionsflächenmoment des Trägers  $I_T$
- Flächenträgheitsmoment des Trägerquerschnitts um die schwache Querschnittsachse  $\mathsf{I}_{\tau}$
- L Länge des Trägers
- h Höhe des Trägers

#### Die vorhandene Schubsteifigkeit je auszusteifendem Träger berechnet sich mit

<span id="page-15-0"></span>Bei Befestigung des Trapezblechs nur in jeder 2. Rippe wird 0.2 · S angesetzt.

#### Nachweis gegen Biegeknicken

Der Nachweis gegen Biegeknicken erfolgt nach dem Ersatzstabverfahren aus EC 3, 6.3.1.

Es wird für dünnwandige offene und Hohl-Profile der Querschnittsklassen 1 bis 3 angewandt.

Die Nachweisgleichung hat die Form

$$
\frac{N_{\text{Ed}}}{N_{\text{b,Rd}}} \le 1.0 \qquad \dots \text{EC3, GL (6.46)} \quad \dots \text{mit} \dots
$$

 $N_{\text{FA}}$ Bemessungswert der einwirkenden Druckkraft

Dabei gilt

 $N_{b, Rd}$ 

 $N_{b, Rd} = \frac{\chi \cdot A \cdot f_y}{\gamma_{M1}}$ ... $EC3$ , Gl. (6.47)

Der Wert χ ergibt sich aus

$$
\chi = \frac{1}{\Phi + \sqrt{\Phi^2 - \overline{\lambda}^2}} \le 1.0 \qquad \dots \text{EC3, GI. (6.49)} \qquad \dots \text{mit} \dots
$$
  
\n
$$
\Phi = 0.5 \cdot \left(1 + \alpha \cdot (\overline{\lambda} - 0.2) + \overline{\lambda}^2\right)
$$
  
\n
$$
\overline{\lambda} = \sqrt{\frac{A \cdot f_y}{N_{cr}}} = \frac{L_{cr}}{i \cdot \lambda_1} \qquad \dots \text{EC3, GI. (6.50)}
$$
  
\n
$$
\lambda_1 = \pi \cdot \sqrt{\frac{E}{f_y}} = 93.9 \cdot \epsilon
$$
  
\n
$$
\epsilon = \sqrt{\frac{235}{f_y}}
$$

Imperfektionsbeiwert gemäß EC 3, Tab. 6.1 und 6.2, für die maßgebende Knicklinie  $\alpha$ 

ideale Verzweigungslast für den maßgebenden Knickfall  $N_{\text{cr}}$ 

 $\mathbf{i}$ Trägheitsradius für die maßgebende Knickebene

 $L_{cr}$ Knicklänge in der betrachteten Knickebene

Bei Bauteilen mit offenen Querschnitten kann u.U. auch Drill- oder Biegdrillknicken maßgebend werden. Die Schlankheit ergibt sich in diesem Falle zu:

$$
\overline{\lambda}_{T} = \sqrt{\frac{A \cdot f_{y}}{N_{cr}}} \qquad \dots \text{EC3, GL (6.52)}
$$

# Nachweis gegen Biegedrillknicken

<span id="page-16-0"></span>Der Nachweis gegen Biegedrillknicken erfolgt nach dem Ersatzstabverfahren aus EC 3-1-1, 6.3.2.3. Das Verfahren ist für gewalzte oder gleichartige geschweißte Querschnitte unter Biegebeanspruchung erlaubt. Es wird für doppelsymmetrische Doppel-T-Profile der Querschnittsklassen 1 bis 3 angewandt.

Die Nachweisgleichung hat die Form

$$
\frac{M_{Ed}}{M_{b, Rd}} \le 1.0
$$
 ... EC3, GL (6.54)  

$$
M_{b, Rd} = \chi_{LT} \cdot W_y \cdot \frac{f_y}{\gamma_{M1}}
$$
 ... EC3, GL (6.55) ... mit...

Die Biegedrillknicklinien werden entsprechend EC 3, Tab. 6.5, berücksichtigt.

Das Biegdrillknickmoment wird wie folgt bestimmt:

$$
M_{cr} = \zeta \cdot N_{cr} \cdot \left( \sqrt{c^2 + \left( \beta_Z \cdot \frac{z_p}{2} \right)^2} + \beta_Z \cdot \frac{z_p}{2} \right) \qquad \dots \text{mit} \, .
$$
  

$$
N_{cr} = \pi^2 \cdot \frac{E \cdot I_Z}{(\beta_Z \cdot 1)^2}
$$
  

$$
c^2 = \frac{(\beta_Z \cdot 1)^2}{I_Z} \cdot \left( \frac{I_\omega}{(\beta_Q \cdot 1)^2} + \frac{G \cdot I_T}{E \cdot \pi^2} \right)
$$

Die 5-Werte werden nach [13] ermittelt.

Zur Berücksichtigung der Momentenverteilung zwischen den seitlichen Lagerungen darf  $\chi$ <sub>LT</sub> wie folgt modifiziert werden:

$$
\mathcal{X}_{LT,mod} = \frac{\mathcal{X}_{LT}}{f} \dots \text{ jedoch } \dots \begin{cases} \mathcal{X}_{LT} \leq 1.0 \\ \mathcal{X}_{LT} \leq \frac{1}{\overline{\lambda}_{LT}^2} \end{cases}
$$
  
f = 1 - 0.5 \cdot (1 - k<sub>c</sub>) \cdot [1 - 2.0 \cdot (\overline{\lambda}\_{LT} - 0.8)^2] ... jedoch ... f \le 1.0

Hohlprofile sind nach EC 3-1-1, 6.3.2.1(2), nicht biegedrillknickgefährdet, der Abminderungsfaktor ist also nicht relevant  $(\chi_{LT,mod} = 1)$ .

Die Momenten-Querkraft-Interaktion wird n. EC 3-1-1, 6.2.8, durch eine Verringerung der Streckgrenze berücksichtigt,

$$
\text{ Für } \nabla_{Ed} \geq \nabla_{pl, Rd} / 2 \text{ gilt } f_y = (1-p) \cdot f_y \text{ ... mit } ... \text{ } p = \left(2 \cdot \nabla_{Ed} / \nabla_{pl, Rd} - 1 \right)^2
$$

wobei sich die Querkraft aus der Momentenverteilung (s. EC 3-1-1, Tab. 6.6) ergibt.

Der Nachweis für Bauteile, die auf Biegung und Druck beansprucht werden, wird nach EC 3, 6.3.3, geführt. Die Nachweisgleichungen haben die Form

$$
\frac{N_{Ed}}{\gamma_{M1}} + k_{yy} \cdot \frac{M_{y,Ed}}{\gamma_{M1}} + k_{yz} \cdot \frac{M_{z,Ed}}{\gamma_{M1}} + k_{yz} \cdot \frac{M_{z,Ed}}{\gamma_{M1}} \le 1
$$
 ... EC 3, GL (6.61)  
\n
$$
\frac{N_{Ed}}{\gamma_{M1}} + k_{zy} \cdot \frac{M_{y,Ed}}{\gamma_{M1}} + k_{zz} \cdot \frac{M_{z,Ed}}{\gamma_{M1}} + k_{zz} \cdot \frac{M_{z,Ed}}{\gamma_{M1}} \le 1
$$
 ... EC 3, GL (6.62)  
\n
$$
\frac{N_{Ed}}{\gamma_{M1}} N_{Ed} M_{y,Ed} M_{z,Ed}
$$
 Bemessungswerte der Druckkraft und der einwirkenden maximalen Momente um die  
\ny-y-Achse und z-z-Achse  
\n
$$
\chi_{y}, \chi_{z}
$$
 Abminderungsbewerte für Biegeknicken n. 6.3.1  
\n
$$
\chi_{LT}
$$
 ... für Biegedrillknicken n. 6.3.2  
\n
$$
k_{yy}, k_{yz}, k_{zy}, k_{zz}
$$
 Interaktionsfaktoren werden nach EC 3, Anhang B, Verfahren 2, bestimm

### Stabilität im Brandfall

<span id="page-18-0"></span>Ebenso wie die Spannungsnachweise werden die Stabilitätsnachweise mit den reduzierten Festigkeiten geführt. Die Nachweisführung erfolgt auf Traglastebene.

Die im Folgenden beschriebenen Nachweise gelten für Querschnittsklassen 1 bis 3.

#### **Biegeknicken**

N. 4.2.3.2 berechnet sich die Knickfestigkeit druckbeanspruchter Bauteile der Querschnittsklassen 1 bis 3 zu

$$
N_{b,fi,t,Rd} = \chi_{fi} \cdot A \cdot k_{y,0} \cdot f_y / \gamma_{M,fi} \dots \text{mit} \dots
$$
  
\n
$$
\chi_{fi} = \frac{1}{\phi_\theta + \sqrt{\phi_\theta^2 - \overline{\lambda}_\theta^2}} \dots \text{und} \dots \quad \phi_\theta = 0.5 \cdot (1 + \alpha \cdot \overline{\lambda}_\theta + \overline{\lambda}_\theta^2) \dots \text{und} \dots \quad \alpha = 0.65 \cdot \sqrt{235/f_y} \dots \text{und} \dots
$$
  
\n
$$
\overline{\lambda}_\theta = \overline{\lambda} \cdot \sqrt{k_\theta / k_{E,\theta}}
$$

Im Unterschied zur Bemessung bei Normaltemperatur wird für X<sub>min,fi</sub> der kleinere der beiden Werte X<sub>fi, V</sub> und Xfi, z verwendet. Der Imperfektionsbeiwert α ist auf die Streckgrenze bei Normaltemperatur f<sub>v</sub> zu beziehen.

Die Knicklänge sollte i.A. der Knicklänge bei Normaltemperatur entsprechen. Wenn das betrachtete Bauteil ein Durchlaufträger oder eine durchlaufende Stütze ist und sich in einem abgeschlossenen Brandraum befindet, darf die Knicklänge im Brandfall reduziert werden auf l<sub>fi</sub> = 0.7  $\cdot$  L im Endfeld bzw. I<sub>fi</sub> = 0.5  $\cdot$  L im Innenfeld mit der Feldlänge L.

Eine seitlichee Aussteifung darf berücksichtigt werden, wenn sie den gleichen Feuerwiderstand aufweist wie das auszusteifende Bauteil.

#### **Biegedrillknicken**

N. 4.2.3.3(4) berechnet sich die Biegedrillknickbeanspruchbarkeit eines Bauteils mit einem Querschnitt der Klassen 1 bis 3 bei gleichmäßiger Temperaturverteilung zu

$$
M_{b,fi,t,Rd} = \chi_{LT,fi} \cdot W_{pl,y} \cdot k_{y,\theta,com} \cdot f_y / \gamma_{M,fi} \quad \dots \text{ mit } \dots
$$
  
\n
$$
\chi_{LT,fi} = \frac{1}{\Phi_{LT,\theta,com} + \sqrt{\Phi_{LT,\theta,com}^2 - \overline{\lambda}_{LT,\theta,com}^2}}
$$
  
\n
$$
\Phi_{LT,\theta,com} = 0.5 \cdot (1 + \alpha \cdot \overline{\lambda}_{LT,\theta,com} + \overline{\lambda}_{LT,\theta,com}^2) \quad \dots \text{ und } \dots \text{ } \alpha = 0.65 \cdot \sqrt{235/f_y} \quad \dots \text{ und } \dots
$$
  
\n
$$
\overline{\lambda}_{LT,\theta,com} = \overline{\lambda}_{LT} \cdot \sqrt{k_{y,\theta,com} / k_{E,\theta,com}}
$$

k<sub>y,θ,com</sub> und E<sub>θ,com</sub> sind die Abminderungsfaktoren des Materials bei maximaler Temperatur im Druckflansch. Vereinfachend können die Faktoren für die maximale Temperatur  $\theta_a$  im Querschnitt verwendet werden.

#### **Interaktion Druck und Biegung**

Die Tragfähigkeit von auf Biegung und Druck beanspruchten Bauteilen wird n. EC 3-1-2, 4.2.3.5, nachgewiesen mit

$$
\frac{N_{fi,Ed}}{\chi_{min,fi} + \lambda \cdot k_{y,0} \cdot f_{y}/\gamma_{M,fi}} + \frac{k_{y} \cdot M_{y,fi,Ed}}{W_{y} \cdot k_{y,0} \cdot f_{y}/\gamma_{M,fi}} + \frac{k_{z} \cdot M_{z,fi,Ed}}{W_{z} \cdot k_{y,0} \cdot f_{y}/\gamma_{M,fi}} \le 1
$$
\nEc 3-1-2 GL 4.21 a+c  
\n
$$
\frac{N_{fi,Ed}}{\chi_{z,fi} + \lambda \cdot k_{y,0} \cdot f_{y}/\gamma_{M,fi}} + \frac{k_{LT} \cdot M_{y,fi,Ed}}{\chi_{LT,fi} \cdot W_{y} \cdot k_{y,0} \cdot f_{y}/\gamma_{M,fi}} + \frac{k_{z} \cdot M_{z,fi,Ed}}{W_{z} \cdot k_{y,0} \cdot f_{y}/\gamma_{M,fi}} \le 1
$$
\nEc 3-1-2 GL 4.21 b+d  
\n
$$
k_{LT} = 1 - \frac{\mu_{LT} \cdot N_{fi,Ed}}{\chi_{z,fi} + \lambda \cdot k_{y,0} \cdot f_{y}/\gamma_{M,fi}} \le 1 \quad \dots \text{ mit } \dots \quad \mu_{LT} = 0.15 \cdot \overline{\lambda}_{z,0} \cdot \beta_{M,LT} - 0.15 \le 0.9
$$
\n
$$
k_{y} = 1 - \frac{\mu_{y} \cdot N_{fi,Ed}}{\chi_{y,fi} + \lambda \cdot k_{y,0} \cdot f_{y}/\gamma_{M,fi}} \le 3 \quad \dots \text{ mit } \dots \quad \mu_{y} = (2 \cdot \beta_{M,y} - 5) \cdot \overline{\lambda}_{y,0} + 0.44 \cdot \beta_{M,y} + 0.29 \le 0.8
$$
\n
$$
\dots \text{ mit } \dots \quad \overline{\lambda}_{y,20^{\circ}C} \le 1.1
$$
\n
$$
k_{z} = 1 - \frac{N_{fi,Ed}}{\chi_{z,fi} + \lambda \cdot k_{y,0} \cdot f_{y}/\gamma_{M,fi}} \le 3 \quad \dots \text{ mit } \dots \quad \mu_{z} = (1.2 \cdot \beta_{M,z} - 3) \cdot \overline{\lambda}_{z,0} + 0.71 \cdot \beta_{M,z} - 0.29 \le 0.8
$$

wobei W<sub>y</sub> = W<sub>y,pl</sub>, W<sub>z</sub> = W<sub>z,pl</sub> bei Querschnitten der Klasse 1 und 2 und W<sub>y</sub> = W<sub>y,el</sub>, W<sub>z</sub> = W<sub>z,el</sub> bei Querschnitten der Klasse 3 gesetzt werden.

Der Anpassungsfaktor für den Momentenverlauf wird EC 3-1-2 Bild 4.2, entnommen.

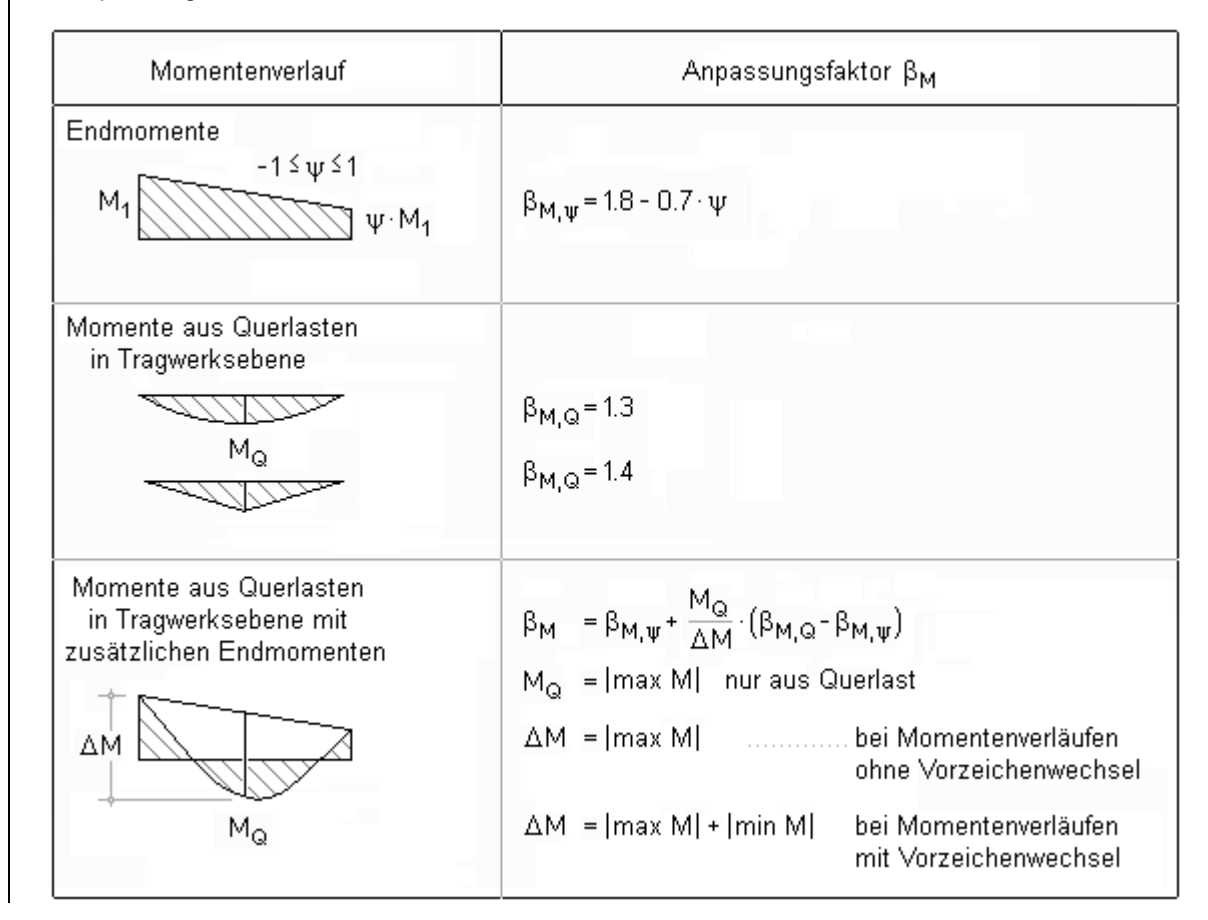

#### **Beispiele**

Das Programm *4H*-EC3ST führt die Stabilitätsnachweise Biegeknicken und Biegedrillknicken unter Normaltemperatur oder im Brandfall für ausgewählte dünnwandige Querschnitte der Klasse 1 bis 3.

Nähere Informationen zum Biegeknicken finden Sie **[hier](#page-15-0)**.

... zum Biegedrillknicken finden Sie **[hier](#page-16-0)**.

... zur Berechnung im Brandfall finden Sie **[hier](#page-18-0)**.

Im Folgenden wird beispielhaft der Berechnungsablauf dargestellt. Beispiel 1 behandelt den Biegedrillknicknachweis

eines Rahmenriegels bei Normaltemperatur; Beispiel 2 stellt den Biegedrillknicknachweis einer Stütze im Brandfall dar.

# **Bsp. 1: Rahmenriegel, L = 15 m, IPE 450, S 355, seitlich ausgesteift durch vier Querträger (aus Kommentar EC 3, Kap. IV.12)**

Ein Riegel wird durch Normalkraft und Biegung um die starke Achse (y-Achse) beansprucht. Der Lastangriffspunkt befindet sich in Mitte der Trägeroberkante. Die Stabenden sind gabelgelagert.

Der Obergurt wird seitlich durch vier Querträger (Stützweiten 5 m) gehalten, die in dieser Richtung auch die Knicklänge des Riegels reduzieren.

Zusätzlich zu den Stabilitätsnachweisen werden der c/t- und der Spannungsnachweis geführt.

Das System wird grafisch dargestellt und zeigt die Lage der Zwischenlager, die hier durch die Pfetten (Querträger) in y-Richtung gebildet werden.

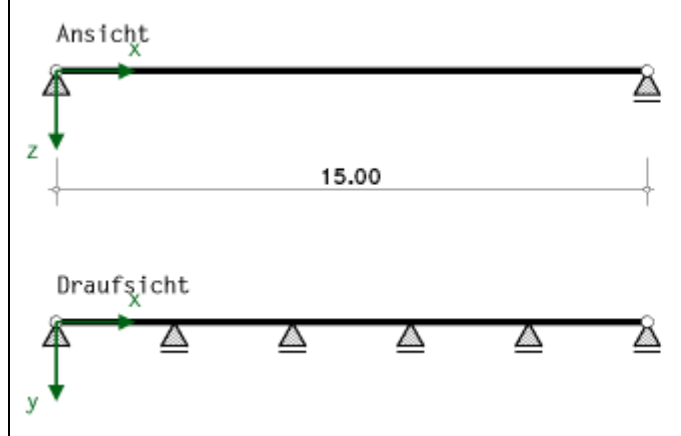

In diesem Beispiel werden die Schnittgrößen für einen Biegedrillknicknachweis N+My (Momentenverlaufstyp 5) definiert. Für den Spannungsnachweis, der am Stabende zu führen ist, wird die zugehörige Querkraft eingetragen.

# 1.8. Bemessungsschnittgrößen (Lastkombinationen)

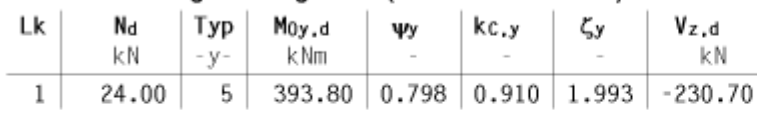

Nd: konstante Normalkraft im Stab; Typ (y): Momentenverlaufstyp je Richtung; Moyd, wy: Bezugsgrößen des Momentenverlaufs kcay, Cy: Beiwerte für die Berechnung; Vz,d: maximale Querkraft am Stabende

# Momentenverlaufstypen

 $-4$   $M$   $M$   $N$   $5$   $M$   $M$   $6$   $M$  $7 \leq M$  $1$  M  $|2|M|$  $\rightarrow$   $\psi$ M 3  $\sim$  M

Die vier Querträger bewirken eine drehelastische Einspannung, die näherungsweise durch eine Vergrößerung des Torsionsträgheitsmoments berücksichtigt wird. Der Drehfederanteil durch die Querträger wird nach *Lindner* (s. **[Theorie](#page-12-0) [Drehfeder](#page-12-0)**) bestimmt.

# 1.9. Drehelastische Bettung durch 4 Querträger

Profil IPE180  $h = 180.0$  mm,  $t_w = 5.3$  mm,  $bt = 91.0$  mm,  $t_f = 8.0$  mm,  $r = 9.0$  mm A = 23.95 cm<sup>2</sup>,  $I_v$  = 1316.94 cm<sup>4</sup>,  $I_z$  = 100.83 cm<sup>4</sup>,  $I_T$  = 5.15 cm<sup>4</sup>,  $V_s$  = -45.5 mm,  $Z_s$  = 90.0 mm  $E = 210000$  N/mm<sup>2</sup>, c = 3.000 m (Abstand),  $\sqrt{c} = 4389797$  mm<sup>3</sup>, s = 6.000 m (Stützweite) C<sub>D.B</sub>: Berechnung nach Lindner, C<sub>D.C</sub>: Innenfeld  $C_{D,B} = 26.620$  kNm/m,  $C_{D,C} = 614.572$  kNm/m,  $C_D = 25.515$  kNm/m  $\Rightarrow$   $Ir^* = 95.91$  cm<sup>4</sup>  $|T^*| = |T + \triangle|T$  mit  $|T| = 67.10$  cm<sup>4</sup>,  $\triangle|T^*| = (C_D \cdot c^2)/(G \cdot \pi^2) = 28.81$  cm<sup>4</sup>

Die Querträger werden im Abstand c derart am Hauptträger angebracht, dass sie das seitliche Ausweichen des Druckgurts verhindern bzw. reduzieren. Die Länge der Querträger (Stützweite) wird mit s bezeichnet. Aus der Gesamtsteifigkeit der Drehfeder lässt sich ein vergrößertes Torsionsträgheitsmoment  $I_T^*$  berechnen.

# 2. Nachweise

# 2.1. Querschnittsklassifizierung

### 2.1.1. Lastkombination 1 ⇒ Querschnittsklasse 1

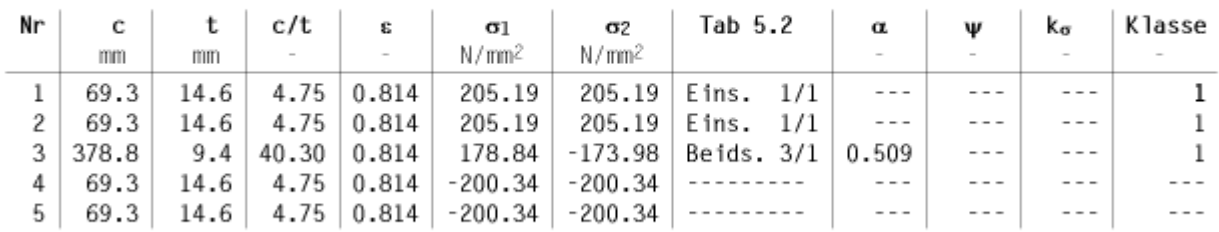

Druckspannungen haben entsprechend EC 3 ein positives Vorzeichen. Die Nachweise erfolgen in der vorgegebenen Querschnittklasse 2: Uct = 0.611 < 1 ok

Voraussetzung für die weitere Berechnung ist die Einordnung des Querschnitts in eine Klasse, die die Lastaufnahmekapazität kennzeichnet (s. **[Theorie Klassifizierung](#page-11-0)**). Querschnitte der Klasse 3 müssen elastisch, Querschnitte der Klassen 1 und 2 dürfen plastisch nachgewiesen werden.

Es besteht die Möglichkeit, das Nachweisverfahren zu steuern, indem eine Querschnittsklasse vorgegeben wird. Der Nachweis wird geführt mit  $U_{c/t}$  = vorh (c/t) / zul (c/t).

In diesem Beispiel soll der Träger plastisch nachgewiesen werden, daher wurde die Querschnittsklasse 2 vorgegeben.

# 2.2. Spannungsnachweis gemäß EN 1993-1-1, 6.2

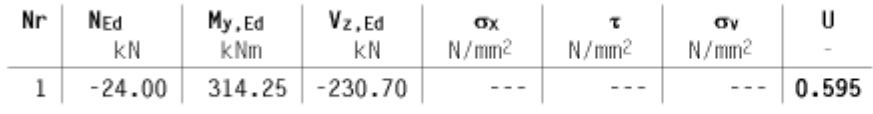

 $max U = 0.595 < 1$  ok

Nach EC 3-1-1, 6.3.3(2) ist an den Bauteilenden zusätzlich ein Querschnittsnachweis zu führen.

Aus den Eingabegrößen N<sub>d</sub> = const., M<sub>d</sub> mit Momentenverlauf und max V<sub>d</sub> können die Bemessungsgrößen N<sub>Ed</sub>, M<sub>Ed</sub>, VEd berechnet werden, mit denen der Querschnitt plastisch mit der Methode mit Dehnungsiteration (s. **[Theorie](file:///C|/MSB/HOMEPAGE/main/progs/details/ec3/ec3bn/ec3bn_details.htm#sprung09) [Querschnittsnachweise](file:///C|/MSB/HOMEPAGE/main/progs/details/ec3/ec3bn/ec3bn_details.htm#sprung09)**) nachgewiesen wird.

# 2.3. Biegedrillknicken gemäß EN 1993-1-1, 6.3.3

# 2.3.1. Biegeknicken für Normalkraft gemäß EN 1993-1-1, 6.3.1

 $I_p = 35420$  cm<sup>4</sup>,  $I_T = 96$  cm<sup>4</sup>,  $I_p^2 = 35850$  mm,  $c^2 = 67105$  mm<sup>2</sup>,  $I_m^2 = 35850$  mm<sup>2</sup> Biegeknicken um die y-Achse: iy = 184.8 mm,  $\beta$ z = 1.00 ( $\perp$  z-Achse), L<sub>cr,z</sub> = 3.000 m,  $\lambda$ <sub>1</sub> = 76.409  $\lambda_y = 1.062$ , y-Knicklinie a  $\Rightarrow \alpha_y = 0.21$ ,  $\Phi_y = 1.155$ ,  $\gamma_y = 0.622$ , Nby, Rd = 1983.40 kN Biegeknicken um die z-Achse:  $i_z = 41.2$  mm,  $\beta_y = 1.00$  ( $\perp$  y-Achse), Ler, y = 15.000 m,  $\lambda_1 = 76.409$  $\lambda_z = 0.952$ , z-Knicklinie b  $\Rightarrow \alpha_z = 0.34$ ,  $\Phi_z = 1.081$ ,  $\chi_z = 0.628$ , Nbz, Rd = 2001.21 kN

# 2.3.1.1. Ausnutzungen

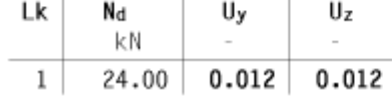

Der Nachweis des Biegedrillknickens beinhaltet den Biegeknicknachweis, der um beide Achsen nur für die Normalkraft geführt. wird. Die Knicklänge senkrecht zur z-Achse wird durch die Querträger reduziert auf L<sub>cr,z</sub> = 15 / 5 = 3 m. Die Knicklinien werden vom Programm bestimmt.

Das Biegeknicken ist hier also unbedeutend.

2.3.2. Biegedrillknicken gemäß EN 1993-1-1 6.3.2 um die z-Achse  $c^2 = 67105$  mm<sup>2</sup>, Knicklinie c  $\Rightarrow \alpha_{LT} = 0.49$ , N<sub>cr</sub> = 3868.88 kN

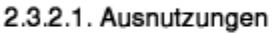

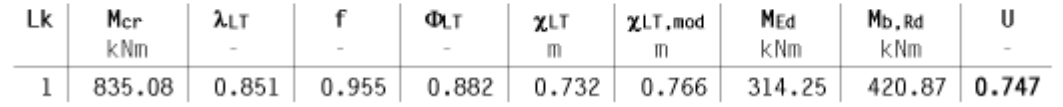

Der Biegedrillknicknachweis wird für das Biegemoment um die schwache Achse (z-Achse) geführt. Die Berechnung von

 $c^2$  erfolgt mit dem geänderten Torsionsträgheitsmoment I $_1^*$  durch die drehelastische Einspannung der Querträger. Die Knicklinie wird vom Programm bestimmt.

Die ausgewiesenen Ausnutzungen für das reine Biegeknicken und Biegedrillknicken brauchen nicht nachgewiesen zu werden, da sie in die Interaktionsgleichungen eingehen.

### 2.3.3. Interaktion

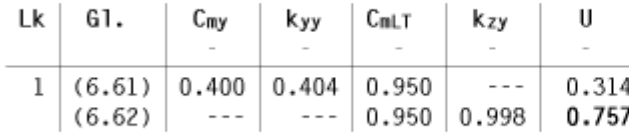

```
max U = 0.757 < 1 ok
```
Bei der Beanspruchung Normalkraft mit Biegemoment sind die Interaktionsgleichungen (6.61) und (6.62) auszuwerten.

# 3. Endergebnis

Maximale Ausnutzung  $U = 0.757 < 1$  ok c/t-Ausnutzung  $U = 0.611 < 1$  ok

# Nachweis erbracht

Im Endergebnis wird die maximale Ausnutzung aus den Stabilitäts- und Spannungsnachweisen ausgegeben. Die c/t-Ausnutzung wird separat angeführt.

# Bsp. 2: Stütze, seitlich gehalten, HE200B, S235, t<sub>fi</sub> = 15 min, Putzbekleidung, allseitig beflammt (aus Fire Design **of Steel Structures, Bsp. 5.9, modifiziert)**

Eine durchlaufende Stütze ist in der Zwischenetage (Geschosshöhe 3 m) eines aussteifenden Rahmens zu untersuchen. Sie wird zusätzlich zur Druckkraft durch ein Biegemoment (linearer Verlauf) beansprucht. Sie soll im Brandfall 30 min standhalten und wird daher mit Wärmedämmschutz versehen. Der Querschnitt ist allseitig beflammt.

Die Schnittgrößen sind für einen Biegedrillknicknachweis N+My (Momentenverlaufstyp 2 mit ψ = -1) definiert.

# 1.8. Bemessungsschnittgrößen (Lastkombinationen)

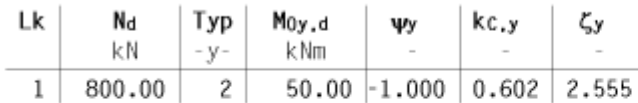

Nd: konstante Normalkraft im Stab; Typ (y): Momentenverlaufstyp je Richtung; Mo<sub>vd-Wy</sub>: Bezugsgrößen des Momentenverlaufs kc.y. Cy: Beiwerte für die Berechnung

#### Momentenverlaufstypen

 $\blacksquare$  2 M  $\blacksquare$   $\blacksquare$  M  $\blacksquare$   $\blacksquare$  $1$  M

Die Angaben für die Berechnung der Querschnittstemperatur und der daraus folgenden reduzierten Tragfähigkeit betreffen

#### 1.9. Brandschutznachweis

thermische Beanspruchung mit der Einheitstemperaturkurve. Feuerwiderstandsdauer t = 30.0 min Profil allseitig beflammt Wärmedämmschutz durch Putzbekleidung n. EC 3-1-2, Anhang AA: Wärmeleitfähigkeit  $\lambda_p = 0.12$  W/(m·K), spezifische Wärmekapazität c<sub>p</sub> = 1100 J/(kg·K), Rohdichte p<sub>p</sub> = 550 kg/m<sup>3</sup> Dicke des Dämmstoffs dp = 5.0 mm Rohdichte Stahl 7850.0 kg/m<sup>3</sup>, Raumtemperatur 20.0 °C Brandschutznachweis auf Traglastebene Anpassungsfaktoren der Biegemomente für eine ungleichmäßige Temperaturverteilung über den Querschnitt  $\kappa_1$  = 1.00, entlang des Trägers  $\kappa_2$  = 1.00

# 2. Querschnittstemperatur

innere Abwicklung der brandbeanspruchten profilfolgenden Verkleidung  $A_p = 1151.1$  mm<sup>2</sup>/mm Profilfaktor des geschützten Bauteils Ap/V = 1151.1 / 7808.1 · 10<sup>3</sup> = 147.4 1/m Temperaturentwicklung:

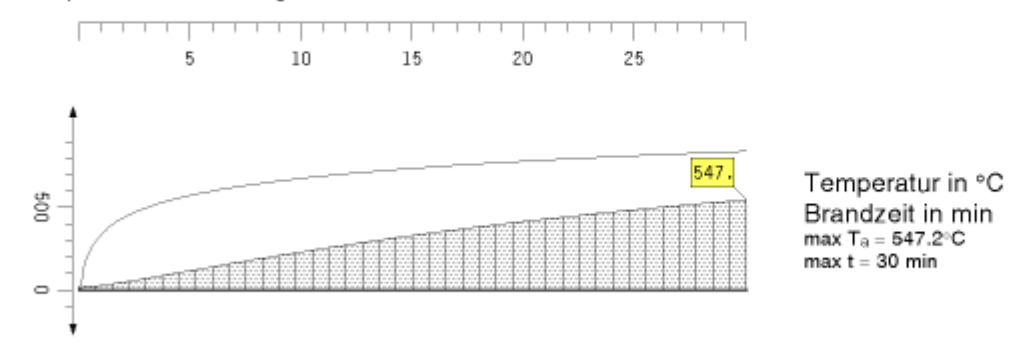

Querschnittstemperatur nach t = 30.0 min: Ta = 547.2 °C

Im Brandfall sinkt die Festigkeit des Stahls z.T. massiv. Die thermische Beanspruchung ergibt eine Stahltemperatur von Ta = 547°C für das wärmegedämmte Profil. Die Temperaturentwicklung des Stahlquerschnitts im zeitlichen Verlauf wird im Bezug zur Einheitstemperaturkurve dargestellt.

Abminderungsfaktoren: ky,fi = 0.634, kE,fi = 0.463 Materialkennwerte:  $f_{v,fi} = 148.9$  N/mm<sup>2</sup>,  $E_{fi} = 97242.3$  N/mm<sup>2</sup> Grenzdehnungen: sy,fi = 20%s, st,fi = 150%s Spannungsdehnungslinie:

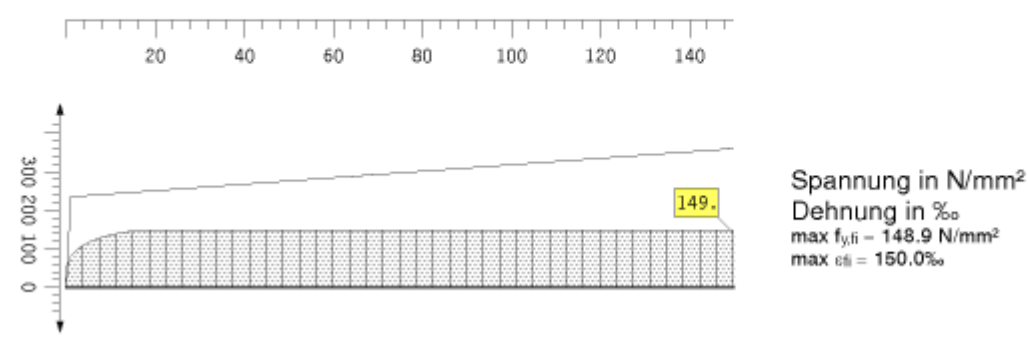

Infolge der Temperaturbelastung sinken die Festigkeitswerte auf f<sub>y, fi</sub> = k<sub>y, fi</sub> · f<sub>y</sub> = 149 N/mm<sup>2</sup> und

 $E_{fi} = k_{Ffi} \cdot E = 97242 \text{ N/mm}^2$ . Die Spannungsdehnungslinie des heißen Stahls wird im Vergleich zur 'kalten' Spannungsdehnungslinie dargestellt.

Die Nachweise werden unter Beachtung der Regeln des EC 3-1-2 geführt.

# 3. Nachweise

# 3.1. Querschnittsklassifizierung

# 3.1.1. Lastkombination 1 ⇒ Querschnittsklasse 1

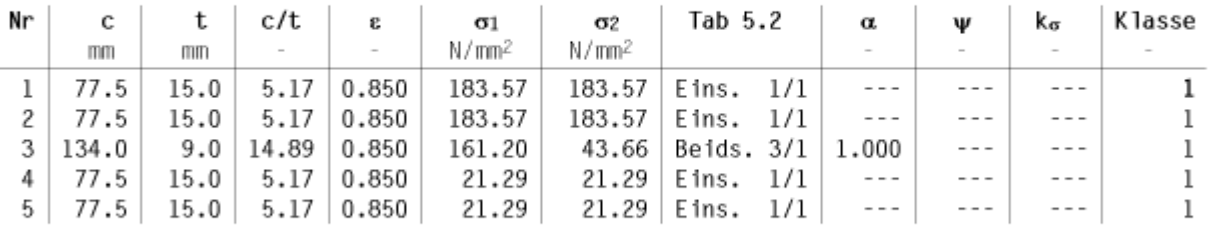

Druckspannungen haben entsprechend EC 3 ein positives Vorzeichen. Die Querschnittsklassifizierung im Brandfall erfolgt nach EC 3-1-2, 4.2.2. Die Nachweise erfolgen in der kleinstmöglichen Querschnittklasse 1: Uct = 0.675 < 1 ok

Zunächst wird die minimale Querschnittsklasse unter Brandschutzbedingungen bestimmt. Die Ausnutzung  $U_{c/t} = (v \text{orth } c/t) / (erfc/t) = 0.675$  wird protokolliert.

# 3.2. Biegedrillknicken

3.2.1. Biegeknicken für Normalkraft  $I_p = 7700$  cm<sup>4</sup>,  $I_T = 60$  cm<sup>4</sup>,  $I_p^2 = 9859$  mm,  $c^2 = 4747$  mm<sup>2</sup>,  $I_m^2 = 9859$  mm<sup>2</sup> Biegeknicken um die y-Achse:  $i_y = 85.4$  mm,  $\beta_z = 0.50$  ( $\perp$  z-Achse),  $L_{cr,z} = 1.500$  m,  $\lambda_1 = 80.284$  $\lambda_y = 0.219$ , y-Knicklinie 'Brand'  $\Rightarrow \alpha_y = 0.65$ ,  $\Phi_y = 0.595$ ,  $\gamma_y = 0.871$ , Nby, Rd = 1012.69 kN Biegeknicken um die z-Achse:  $i_z = 50.6$  mm,  $\beta_y = 0.50$  ( $\perp$  y-Achse),  $L_{cr,y} = 1.500$  m,  $\lambda_1 = 80.284$  $\lambda_z = 0.369$ , z-Knicklinie 'Brand'  $\Rightarrow \alpha_z = 0.65$ ,  $\Phi_z = 0.688$ ,  $\chi_z = 0.788$ , Nbz, Rd = 916.49 kN

### 3.2.1.1. Ausnutzungen

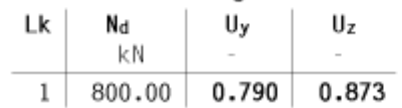

Anschließend wird der Biegeknicknachweis für beide Richtungen geführt. Die Knicklänge entspricht bei eingespannten Stützen L<sub>Cr,z</sub> = L<sub>Cr,y</sub> = 0.5 · L = 1,5 m. Die berechneten Ausnutzungen sind Zwischenergebnisse und müssen nicht nachgewiesen werden.

# 3.2.2. Biegedrillknicken für Biegung um die v-Achse

 $c^2 = 4747$  mm<sup>2</sup>. Knicklinie 'Brand'  $\Rightarrow \alpha_{LT} = 0.65$ . N<sub>cr</sub> = 8531.05 kN

#### 3.2.2.1. Ausnutzungen

Brandfall:  $M_{Ed} = \kappa_1 \cdot \kappa_2 \cdot M_{Ed}$ 

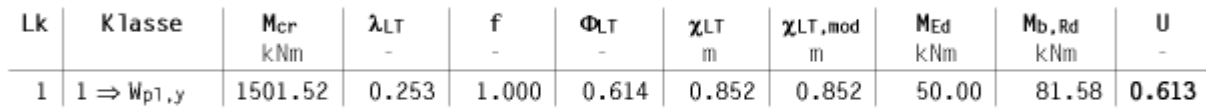

### 3.2.3. Interaktionsnachweis nur mit Gl. (4.21a,c)

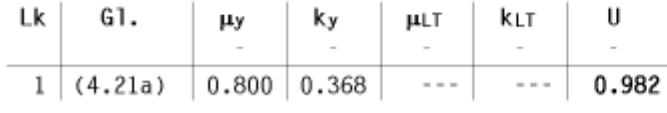

#### $max U = 0.982 < 1$  ok

Da die Stütze seitlich (d.h. in z-Richtung) gehalten ist, wird nur die Interaktionsgleichung (4.21a für Querschnittsklasse 1) ausgewertet.

주

#### zur Hauptseite *[4H](file:///C|/MSB/HOMEPAGE/main/progs/details/ec3/ec3st/ec3st.htm)***[-EC3ST](file:///C|/MSB/HOMEPAGE/main/progs/details/ec3/ec3st/ec3st.htm)**, Stabilität

@pcae GmbH Kopernikusstr. 4A 30167 Hannover Tel. 0511/70083-0 Fax 70083-99 Mail dte@pcae.de